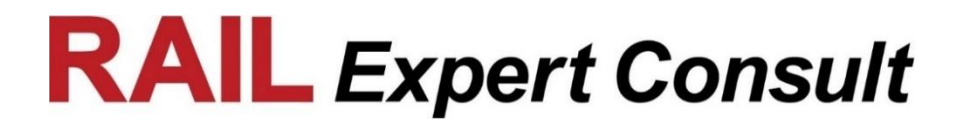

# **Systemkonzept**

# **AWAP+**

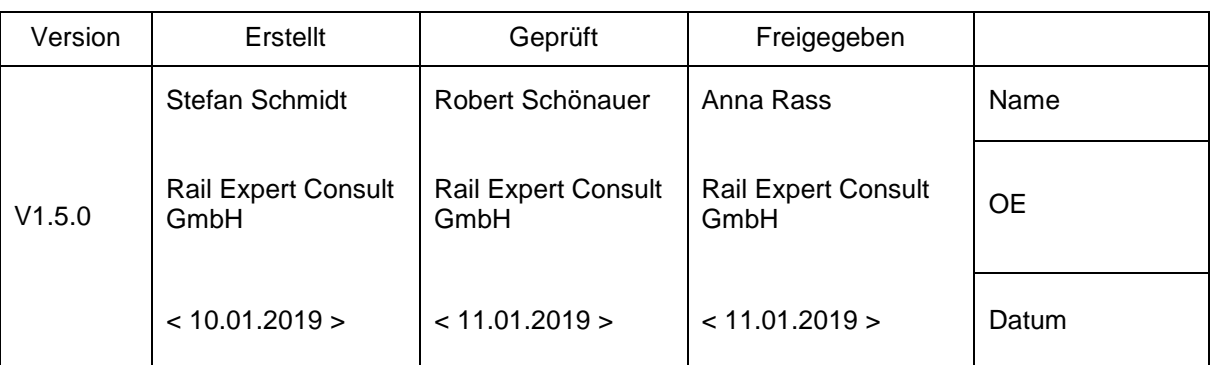

Alle Rechte vorbehalten. Kein Teil dieses Dokuments darf in irgendeiner Form (Druck, Fotokopie oder einem anderen Verfahren) ohne schriftliche Genehmigung der Firma Rail Expert Consult GmbH reproduziert oder unter Verwendung elektronischer Systeme verarbeitet, vervielfältigt oder verbreitet werden. Firmen- und Produktnamen, die in<br>diesem Dokument erwähnt werden, können warenzeichen-,

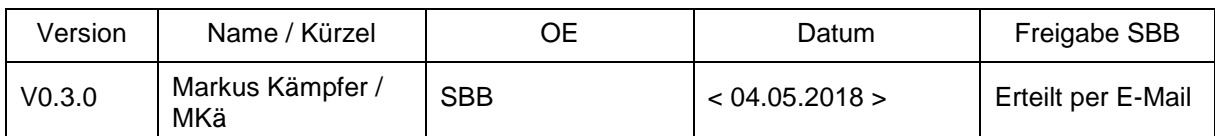

# Inhaltsverzeichnis

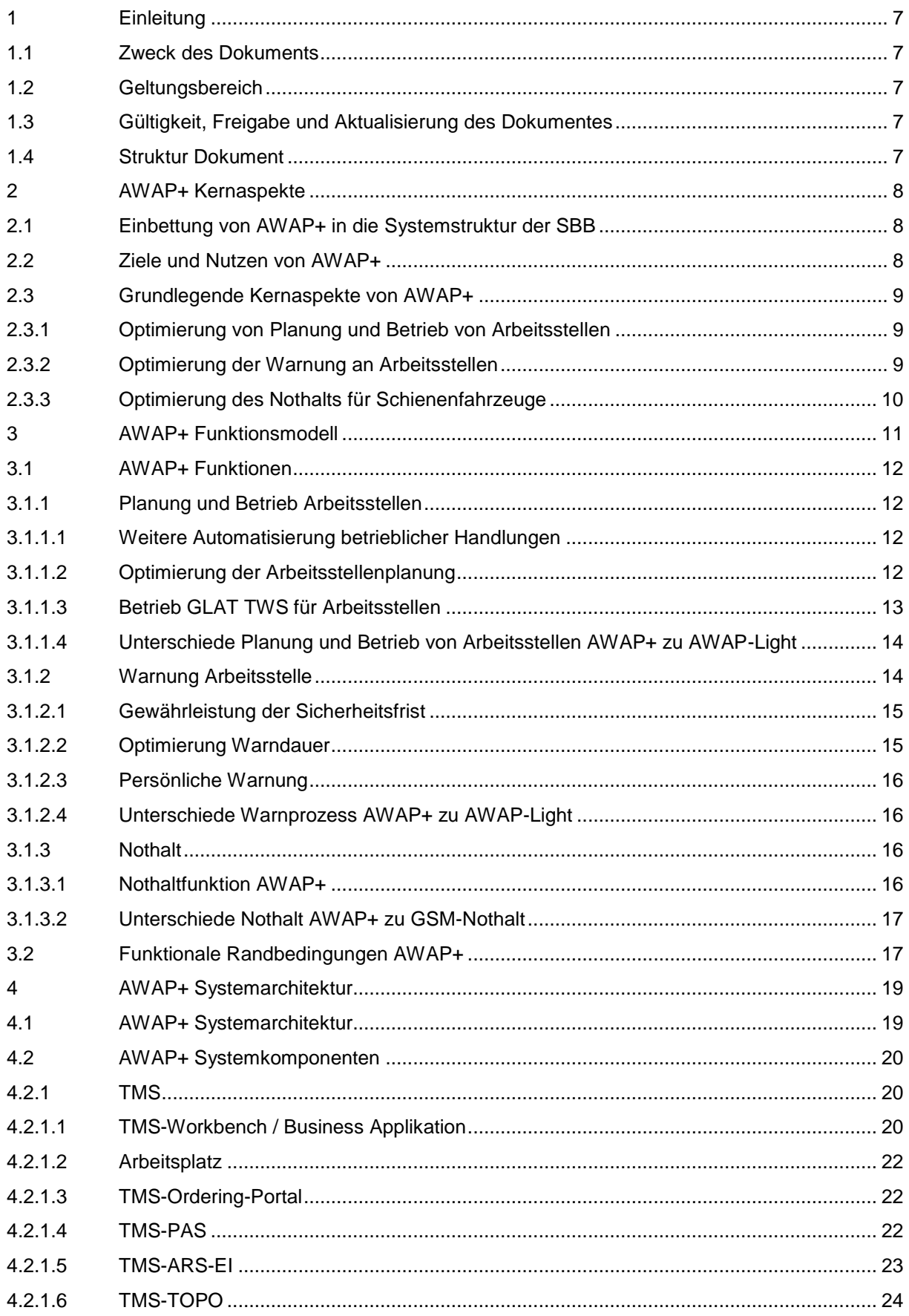

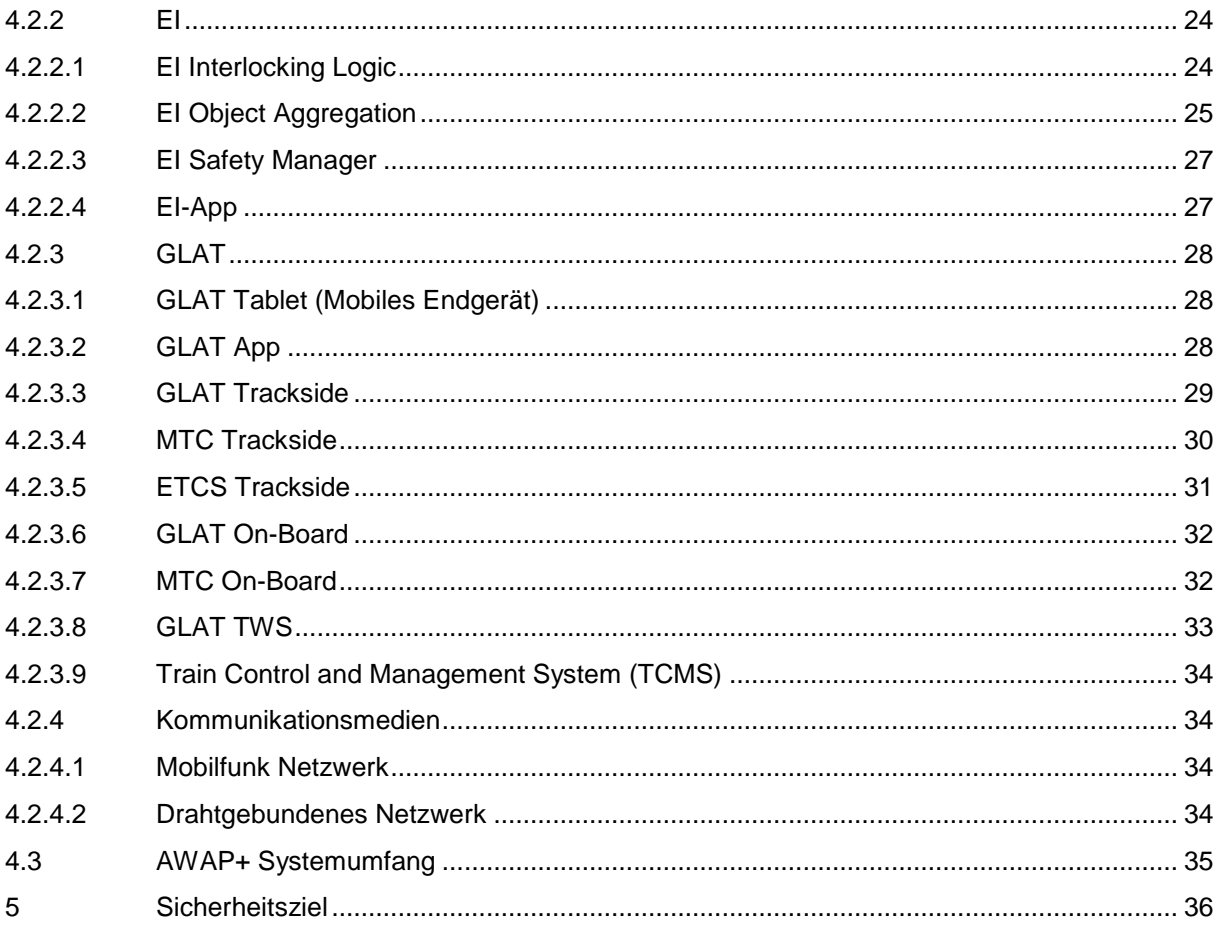

# **Abbildungsverzeichnis**

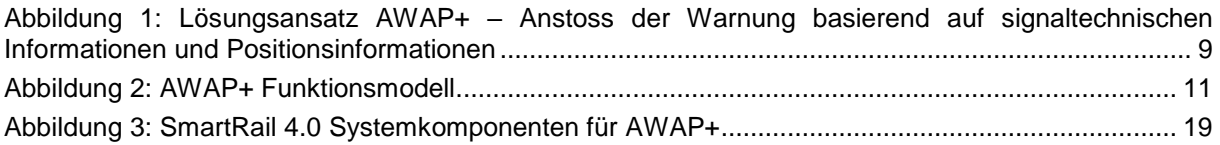

# **Abkürzungen, Begriffe und Definitionen**

Im Dokument Abkürzungen und Begriffe [\[REF0021\]](#page-2-0) sind alle in diesem Dokument vorkommenden Abkürzungen und Definitionen verwaltet.

# **Referenzen**

<span id="page-2-2"></span><span id="page-2-1"></span><span id="page-2-0"></span>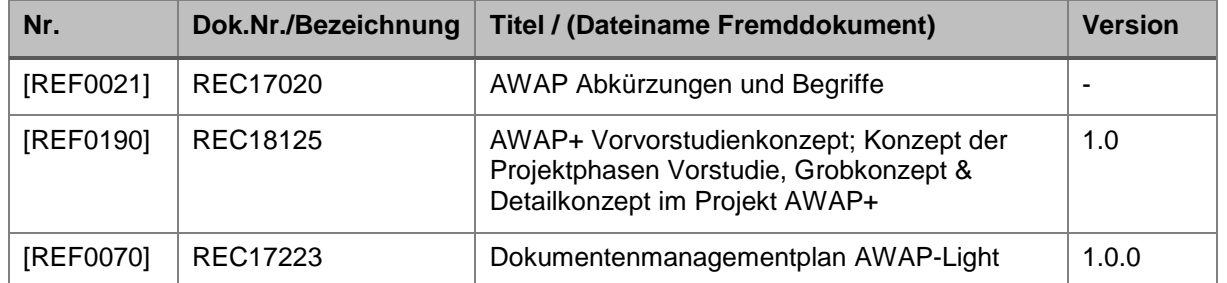

<span id="page-3-1"></span>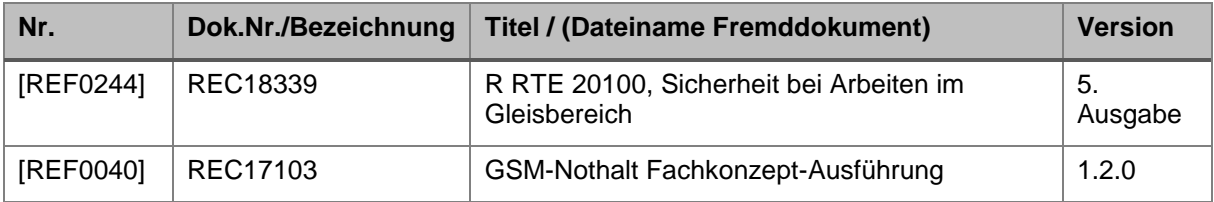

<span id="page-3-0"></span>*Hinweis: Sind weder Datum noch Versionsnummer in der Spalte «Version» angeführt, ist immer die aktuellste Version des Dokuments als Grundlage für das vorliegende Dokument heranzuziehen bzw. gültig.*

# **Änderungsverzeichnis**

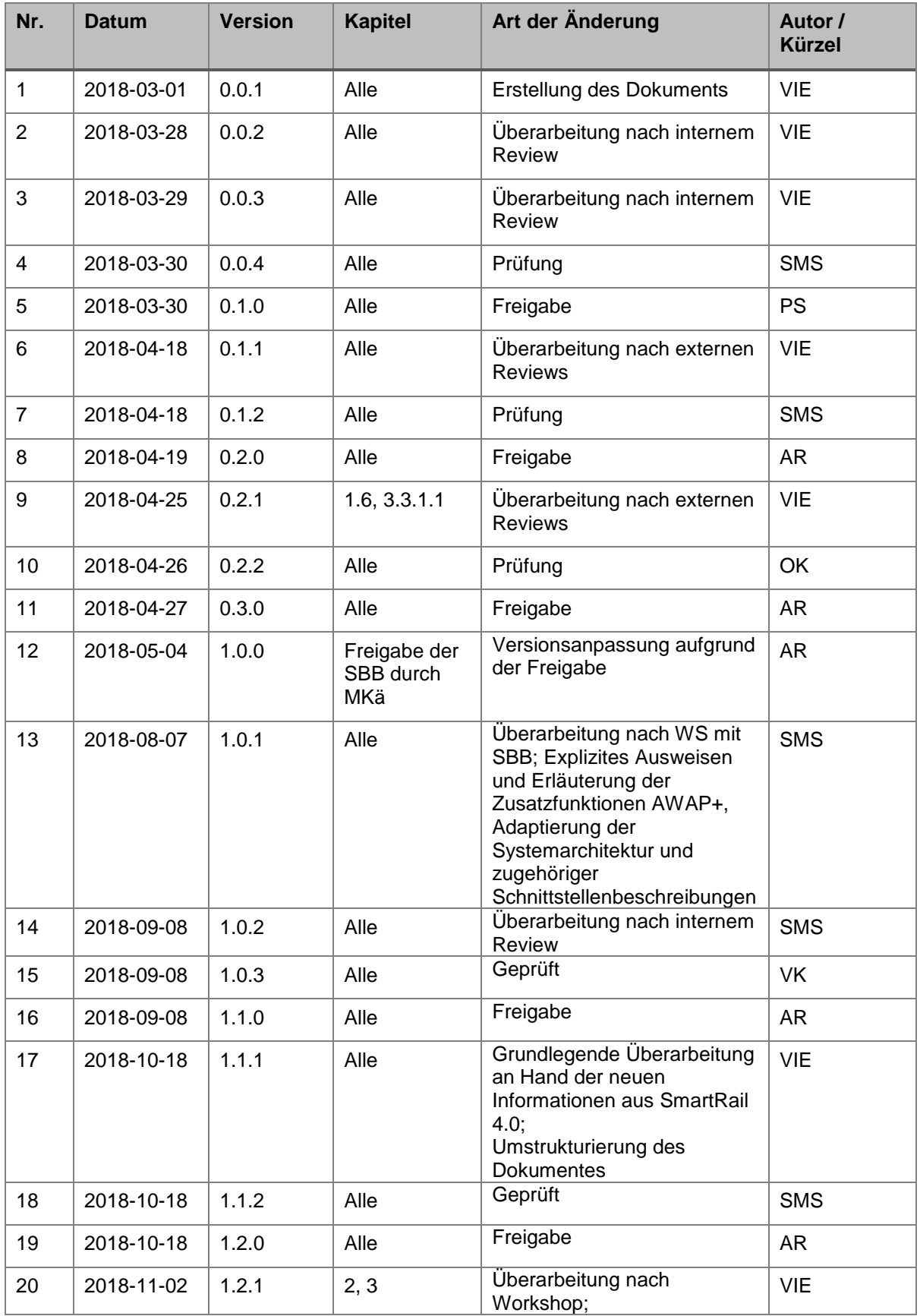

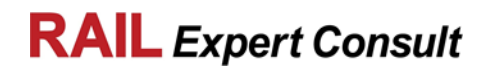

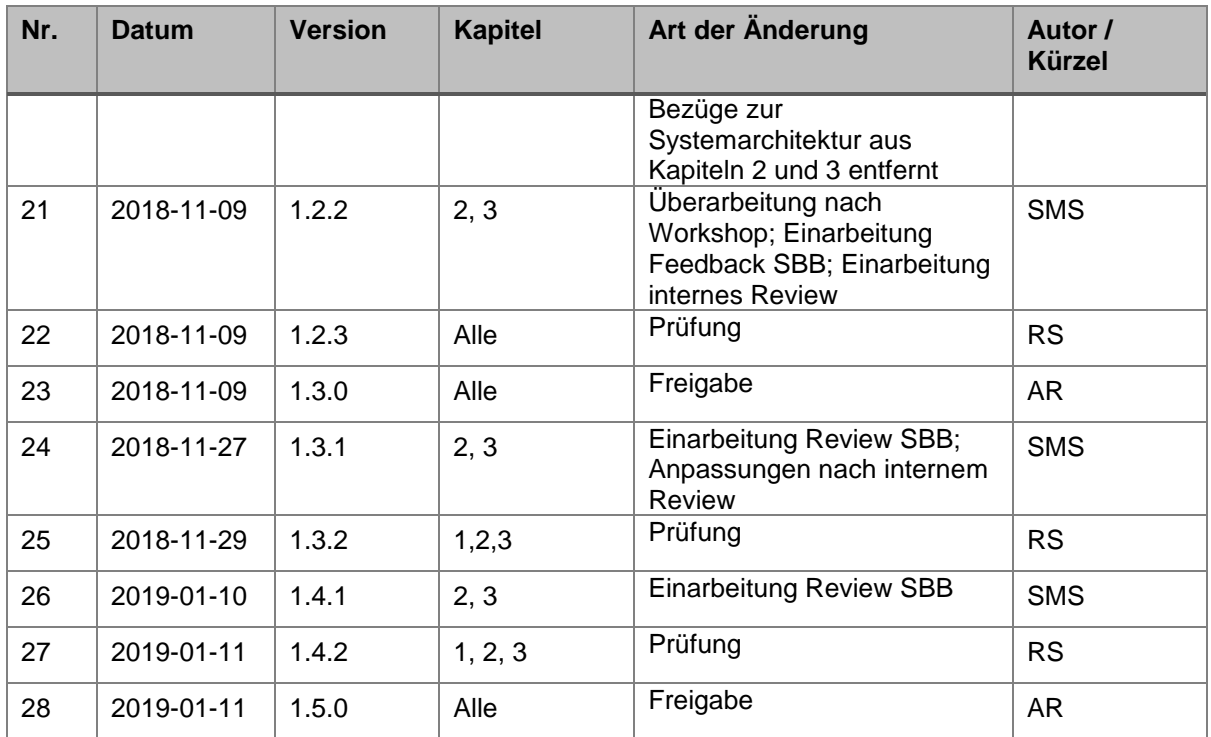

# <span id="page-6-0"></span>**1 Einleitung**

# <span id="page-6-1"></span>**1.1 Zweck des Dokuments**

Das Systemkonzept AWAP+ gibt eine Übersicht über die Grundsätze und Ansätze bzw. die Funktionen und die technischen Systemkomponenten des Systems AWAP+. Es wird die prinzipielle Systemarchitektur des Systems AWAP+ dargestellt, wobei die einzelnen grundlegenden Funktionen bestimmten Systemen bzw. Systemkomponenten zugeordnet werden (siehe AWAP+ Vorvorstudienkonzept [\[REF0190\]\)](#page-2-1).

AWAP+ ist die dritte und letzte Phase des Gesamtvorhabens MWA-AWAP, die im Programm SmartRail 4.0 realisiert und umgesetzt wird.

Hinweis: Das vorliegende Systemkonzept AWAP+ stellt einen Erstentwurf dar, der vorwiegend auf Informationen des aktuellen Arbeitsstands von Dokumenten zu Systemkomponenten aus SmartRail 4.0 basiert. Die Erhebung der AWAP+ Funktionen, beschrieben in Kapitel [3,](#page-10-0) erfolgt in Abstimmung mit den SBB.

# <span id="page-6-2"></span>**1.2 Geltungsbereich**

Das vorliegende Systemkonzept AWAP+ wurde im Rahmen des Projekts AWAP+, welches ein Teilprojekt des Projektes SmartRail 4.0 der SBB AG ist, erstellt.

Das Systemkonzept AWAP+ ist für die Realisierung und Umsetzung des Systems AWAP+ gültig.

Der Kontemplationsrahmen für die Projektphasen wird wie folgt definiert:

- Betrachtungsgegenstand: Systemeinführung AWAP+
- Betrachtungszeitraum: Entwicklung und netzweiter Rollout AWAP+ (aus aktueller Sicht bis zum Rollout 2029) und der Betrieb des Systems bis zur Stilllegung und Entsorgung
- Betrachtungsstandpunkt: Aus Sicht der Rail Expert Consult GmbH im Auftrag der SBB AG

# <span id="page-6-3"></span>**1.3 Gültigkeit, Freigabe und Aktualisierung des Dokumentes**

Der Autor des Dokuments ist für die Erstellung sowie Aktualisierung des Dokuments verantwortlich und muss die Freigabe des Dokuments veranlassen.

Die Regelung der Dokumentenablage und Freigabe ist im Dokumentenmanagementplan [\[REF0070\]](#page-2-2) beschrieben, wie auch die Richtlinien der Aufbewahrungspflichten.

# <span id="page-6-4"></span>**1.4 Struktur Dokument**

Das vorliegende Dokument AWAP+ Systemkonzept ist folgendermassen strukturiert:

- Zu Beginn werden die AWAP+ Kernaspekte definiert.
- Anschliessend wird das zugrundeliegende Funktionsmodell von AWAP+ dargestellt und erläutert.
- Zuletzt werden die AWAP+ Systemarchitektur mit den entsprechenden SmartRail 4.0 Systemkomponenten und deren Schnittstellen und der AWAP+ Systemumfang skizziert und beschrieben.

# <span id="page-7-0"></span>**2 AWAP+ Kernaspekte**

In diesem Kapitel werden die AWAP+ Kernaspekte erläutert, welche im Rahmen des Projektes AWAP+ eingeführt werden.

# <span id="page-7-1"></span>**2.1 Einbettung von AWAP+ in die Systemstruktur der SBB**

Das Projekt AWAP+ ist Bestandteil des Vorhabens SmartRail 4.0 der SBB. Hauptaufgabe von SmartRail 4.0 ist es, die gesamte Leit- und Sicherungstechnik (LST) der SBB durch Automatisierung und Zentralisierung zu modernisieren. Dafür soll z.B. die Funktionalität aller bisherigen ca. 500 Stellwerke (STW) in etwa 2 bis 4 Rechenzentren zentralisiert werden, in welchen mehrere Instanzen von ETCS-STW (ES, engl.: EI) gebündelt werden. Nicht-sicherheitsrelevante Funktionen sollen aus diesen ES ausgelagert werden.

Neben AWAP+ werden für SmartRail 4.0 unter anderem noch folgende Vorhaben durchgeführt, die gleichnamige Systeme hervorbringen:

- Traffic Management System (TMS)
- Automatisierung der Projektierung / TOPO (AMP/TOPO)
- Genau lokalisierbare, sichere und allgemeinverwendbare Endgerätetechnik für die Bahnproduktion (GLAT)

Die Einführung dieser Systeme bei den SBB ist Voraussetzung für das System AWAP+, da sie ihm als essentielle Umsysteme dienen. Die für das System AWAP+ relevanten Umsysteme werden in Kapitel [4.2](#page-19-0) beschrieben.

# <span id="page-7-2"></span>**2.2 Ziele und Nutzen von AWAP+**

Grundsatz: Die wesentlichen Ziele und der angestrebte Nutzen von AWAP+ basieren grundsätzlich auf jenen von AWAP-Light. Durch das Projekt AWAP+ sollen diese Ziele und der Nutzen weiter optimiert und weiterentwickelt werden, um die Automatisierung von Warnprozessen betreffend Effizienz und Sicherheit zu perfektionieren.

Die Einführung von AWAP+ hat folgende Ziele und Nutzen (siehe auch [\[REF0190\]\)](#page-2-1):

- AWAP+ ist die dritte und letzte Phase des Gesamtvorhabens MWA-AWAP. AWAP+ ist das Nachfolgeprojekt von AWAP-Light (2. Phase) und soll die dort durchgeführte Verbesserung der Warnprozesse auch in der neuen Architektur von SmartRail 4.0 zur Verfügung stellen und im Kontext dieser neuen Architektur weiterentwickeln. Dafür wird unter anderem ILTIS als Stellwerkstechnologie ersetzt, anstelle fixer Blockabschnitte werden Moving Blocks für die Signalisierung umgesetzt.
- AWAP+ soll den vorwiegend digitalisierten Prozess der Planung und Überwachung von Arbeitsstellen weiter in den SBB verankern. Die Kosten sollen durch vollständige Erfassung, zentrale Planung und Automatisierung von Arbeitsstellen erheblich sinken und die Sicherheit soll steigen.
- AWAP+ soll die Planung und den Betrieb von Arbeitsstellen mit dem Bahnbetrieb effizienter koordinieren, um den steigenden Bedarf an Unterhalt und Arbeitsstellen zu ermöglichen, ohne weitere Einschränkungen im Bahnbetrieb zu verursachen. AWAP+ soll die Kosten für die Überwachung von Arbeitsstellen im Gleis und deren Sicherung vor dem Bahnbetrieb, insbesondere die Kosten für die Einrichtung und den Betrieb von Warn- und anderen Sicherheitsmassnahmen, weiter senken.
- AWAP+ soll die Effizienz von Arbeitsstellen erhöhen, indem Warnungen zeitlich weiter optimiert und damit Unterbrechungen in der Arbeitsdurchführung minimiert werden.
- AWAP+ soll die Prozesse für Einsatz und Unterhalt von Ausrüstung für Warn- und Sicherungsmassnahmen, insbesondere GLAT Track Warning System (GLAT TWS, streckenseitige mobile Warnanlage bei AWAP+), optimieren.

• AWAP+ soll den Nothaltprozess optimieren, indem die bislang zugehörige Konfiguration wegfällt (siehe [\[REF0040\]\)](#page-3-0). Dadurch kann das System GSM-Nothalt durch Funktionen von SmartRail 4.0 substituiert werden.

# <span id="page-8-0"></span>**2.3 Grundlegende Kernaspekte von AWAP+**

Der Grundsatz des Projekts AWAP+ ist die weitere Verbesserung von Prozessen durch den Einsatz innovativer Technik gegenüber AWAP-Light.

Folgende grundlegenden Kernaspekte werden durch AWAP+ umgesetzt:

- Optimierung von Planung und Betrieb von Arbeitsstellen
- Optimierung der Warnung an Arbeitsstellen
- Optimierung des Nothalts für Schienenfahrzeuge

## <span id="page-8-1"></span>**2.3.1 Optimierung von Planung und Betrieb von Arbeitsstellen**

Die Planung bzw. Konfiguration einer Arbeitsstelle kann an einem Arbeitsplatz oder vor Ort an der Arbeitsstelle mit dem GLAT Tablet (Mobiles Endgerät) mittels Business Applikation erfolgen. Die Informationen aus der Konfiguration der Arbeitsstelle werden innerhalb SmartRail 4.0 weitergegeben. Warnbereiche werden als eigenständige Business-Objekte behandelt, ggf. mit der Arbeitsstelle geplante Kapazitätseinschränkungen müssen in den Kapazitätsplan eingearbeitet werden.

Der Bediener der Business Applikation wird bei der Eingabe der relevanten Parameter durch einen möglichst hohen Grad an Automatisierung unterstützt. Eine ausführliche Beschreibung der Funktionen zur Planung von Arbeitsstellen ist in Kapitel [3.1.1](#page-11-1) gegeben.

# <span id="page-8-2"></span>**2.3.2 Optimierung der Warnung an Arbeitsstellen**

Ein wesentlicher Aspekt für die Implementierung von AWAP+ ist, dass die Generierung und Ausgabe einer Warnung für Personen im Gleisbereich vor sich nähernden Schienenfahrzeugen durch den Anstoss einer automatischen und zeitgerechten Warnung, basierend auf

- Infrastrukturdaten
- aktueller Arbeitsstellenkonfiguration
- Informationen der EI Interlocking Logic (Bewegungserlaubnis, engl.: Movement Permissions, MP)
- Positionsinformationen von Schienenfahrzeugen,

erfolgt (siehe [Abbildung 1\)](#page-8-3).

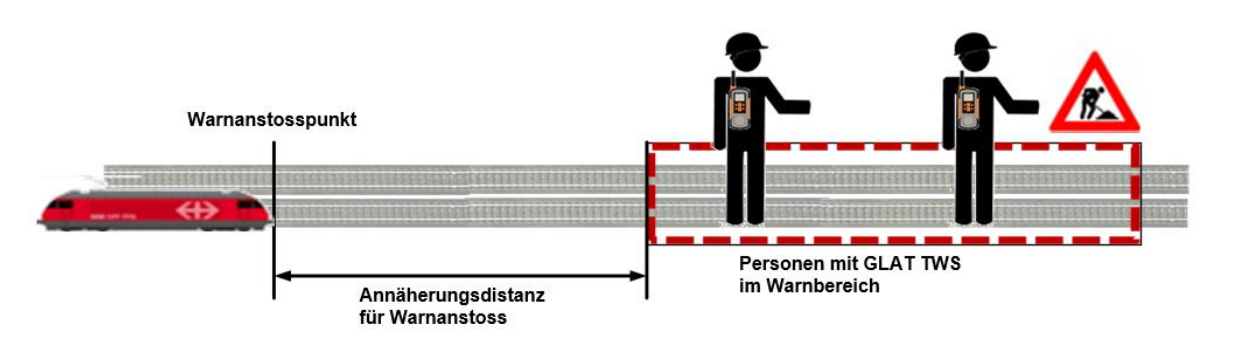

<span id="page-8-3"></span>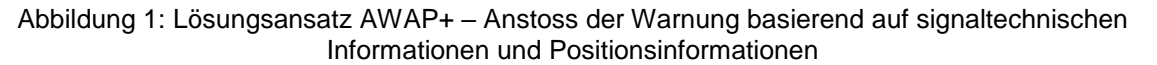

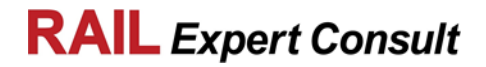

Auf Basis von Positionsinformationen von Warnbereichen, der Überwachung von Schienenfahrzeugen und den Schienenfahrzeugen zugeordnete Informationen wird eine automatische und zeitgerechte Warnung ausgelöst. Insbesondere werden die aktuellen Positionen und Geschwindigkeiten von Schienenfahrzeugen, sowie den Schienenfahrzeugen zugeordnete Movement Permissions (MP) geprüft, in welchen Informationen der LST wie der Zustand von Infrastrukturelementen bereits implizit enthalten sind. Dadurch ist eine optimale Berechnung für den Anstoss einer Warnung möglich. Die Informationen über die exakte Ausdehnung von Warnbereichen dienen der optimalen Berechnung der Warndauer. Dadurch wird eine Unterbrechung des Betriebs an Arbeitsstellen auf Grund von Warnungen möglichst geringgehalten.

Wie bei AWAP-Light ist auch bei AWAP+ der Fdl bei der Generierung der Warnung nicht involviert. Auch ist der Fdl bei der Rücknahme der Warnung nicht involviert.

Eine ausführliche Beschreibung der Funktionen zur Warnung an Arbeitsstellen ist in Kapitel [3.1.2](#page-13-1) gegeben.

## <span id="page-9-0"></span>**2.3.3 Optimierung des Nothalts für Schienenfahrzeuge**

Ein Nothalt kann über ein angemeldetes GLAT TWS für eine Arbeitsstelle oder ein GLAT Tablet (Mobiles Endgerät) für einen gesamten Streckenabschnitt ausgelöst werden. In beiden Fällen sind keine weiterführenden Bedienhandlungen bzw. Eingaben zur Absetzung der Nothaltanforderung nötig, der Prozess wird dadurch stark vereinfacht und optimiert. Die Nothaltinformation wird an die On-Board-Geräte der betroffenen Schienenfahrzeuge übertragen und erwirkt bei diesen automatisch einen Nothalt.

Eine ausführliche Beschreibung der Nothaltfunktion ist in Kapitel [3.1.3](#page-15-2) gegeben.

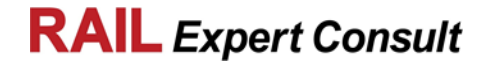

# <span id="page-10-0"></span>**3 AWAP+ Funktionsmodell**

Das Funktionsmodell des Systems AWAP+ [\(Abbildung 2\)](#page-10-1) stellt Funktionen dar, welche im Wesentlichen die Funktionen von AWAP-Light widerspiegeln und für das System AWAP+ angepasst und optimiert werden sowie zusätzliche Funktionen, die mit AWAP+ neu eingeführt werden.

Im Folgenden werden die einzelnen Funktionen in Kürze zur Übersicht dargestellt. Diese werden anschliessend in den Unterkapiteln detailliert beschrieben.

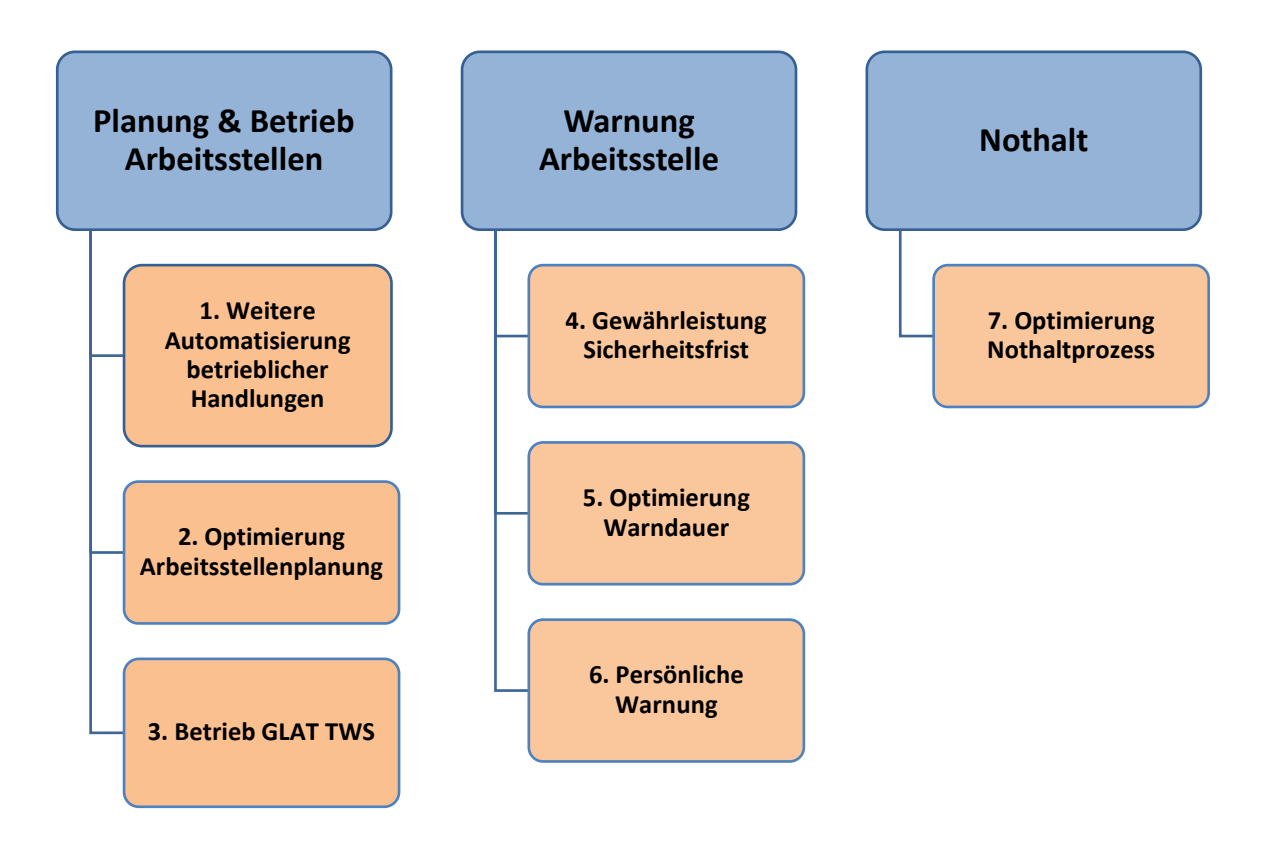

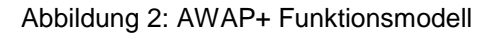

- <span id="page-10-1"></span>1. Weitere Automatisierung betrieblicher Handlungen:
	- o Betriebliche Handlungen für den Betrieb der AWAP+ Systemkomponenten werden weiter automatisiert.
- 2. Optimierung Arbeitsstellenplanung:
	- o Kurzfristige und temporäre Konfiguration von Arbeitsstellen nach den Erfordernissen der Tätigkeiten der Arbeitsstellen (Ausdehnung Warnbereich, Sicherheitsfrist, …).
	- $\circ$  Teilautomatische Konfiguration von Arbeitsstellen bezogen auf die Position von GLAT Tablets (bzw. der Person), Topologiedaten, Kapazitätsplan, vordefinierter Patterns und Bedienereingaben.
- 3. Betrieb GLAT TWS:
	- o Anpassung der Prozesse für An- und Abmeldung für AWAP+ im Gegensatz zu AWAP-Light.
	- o Optimierte Warnbereichswechsel für wandernde Arbeitsstellen (siehe Kapitel [3.1.1.2\)](#page-11-3).
- 4. Gewährleistung Sicherheitsfrist:
	- o Die Befahrbarkeit von Warnbereichen wird nur dann ermöglicht, wenn die für den Warnbereich festgelegte Sicherheitsfrist eingehalten werden kann.
- o Durch kontinuierliche Übermittlung und Verarbeitung der Positionsinformationen von Schienenfahrzeugen kann die Beeinflussung des Bahnbetriebs, die zur Gewährleistung der Sicherheitsfrist nötig ist, weiter minimiert werden.
- 5. Optimierung der Warndauer:
	- o Mit der arbeitsstellenspezifischen Festlegung der Sicherheitsfrist kann auch die Warndauer optimiert werden.
	- o Durch kontinuierliche Übermittlung und Verarbeitung der Positionsinformationen von Schienenfahrzeugen können der Zeitpunkt des Warnanstosses und somit die Warndauer weiter optimiert werden.
- 6. Persönliche Warnung:
	- o Jede Person im Gleisbereich kann ein GLAT TWS in Form eines persönlichen Warngeräts (ähnlich AWAP-Light Gerätetyp 1) mit sich führen, was eine Minimierung der Lärmemissionen der Arbeitsstelle ermöglicht.
- 7. Optimierung Nothaltprozess:
	- o Kein zusätzlicher Konfigurationsaufwand.
	- o Bei Auslösung eines Nothalts wird dieser automatisch einem Warnbereich oder einem Streckenabschnitt mit definierter Ausdehnung zugeordnet.

## <span id="page-11-0"></span>**3.1 AWAP+ Funktionen**

Die zuvor gelisteten Funktionen werden im Folgenden im Detail beschrieben und das jeweilige Delta zu AWAP-Light wird dargestellt.

## <span id="page-11-1"></span>**3.1.1 Planung und Betrieb Arbeitsstellen**

## <span id="page-11-2"></span>3.1.1.1 Weitere Automatisierung betrieblicher Handlungen

Im Zuge von AWAP+ können betriebliche Handlungen weiter automatisiert werden.

Die Aufgaben eines Sicherheitswärters (SiWä) im Allgemeinen gemäss der aktuellen RTE20100 [\[REF0244\]](#page-3-1) sind das Überwachen der korrekten Funktion der technischen Warnsysteme und der korrekten Reaktion der Mitarbeiter an der Arbeitsstelle auf die Warnung. Werden Mitarbeiter auf Basis der Anforderungen einer spezifischen Arbeitsstelle mit persönlichen GLAT TWS ausgestattet (siehe Kapitel [3.1.2.3\)](#page-15-0), so kann durch eine technische Überwachung der korrekten Wahrnehmung und der entsprechenden Reaktion die Funktion des Sicherheitswärters in weiten Teilen obsolet werden. Die konkrete Ausführung des persönlichen GLAT TWS muss sicherstellen, dass die derzeit noch dem SiWä obliegenden Aufgaben bestmöglich durch die Mitarbeiter der AS übernommen werden können.

## <span id="page-11-3"></span>3.1.1.2 Optimierung der Arbeitsstellenplanung

Die Planung von Arbeitsstellen und gegebenenfalls damit verbundene Bestellungen von Kapazitätseinschränkungen im Kapazitätsplan erfolgen mittels Business Applikation. Hier können Arbeitsstellen mit zugehörigen AS-IDs und weiteren Parametern angelegt, verwaltet und gelöscht werden. Die Business Applikation kann dabei von einem Arbeitsplatz oder dem GLAT Tablet (Mobiles Endgerät) genutzt werden.

Im Rahmen der Arbeitsstellenplanung wird das Sicherheitsdispositiv erstellt, das gegen die Vorgaben der aktuellen RTE20100 [\[REF0244\]](#page-3-1) geprüft wird. Dafür wird ein möglichst hoher Grad an Automatisierung angestrebt.

Im Rahmen der Konfiguration von Arbeitsstellen können wandernde Arbeitsstellen definiert werden. Diese decken mehrere, der Arbeitsstelle automatisch oder manuell zugeordnete Warnbereiche ab. Die Aktivierung und Deaktivierung von Warnbereichen bei Bewegung der GLAT TWS von einem Warnbereich in den nächsten entlang der Gleise wird insofern optimiert, als dass dem Bediener automatisch die jeweils nächsten Warnbereiche zur Aktivierung vorgeschlagen werden. Mit dieser Optimierung können der Konfigurationsaufwand reduziert und die An- und Abmeldevorgänge vereinfacht werden. Ausserdem kann die Warndauer für die Arbeitsstelle verringert werden, da die Ausdehnung des Warnbereiches kurzgehalten wird und der Warnbereich sich nicht über die gesamte Arbeitsstelle erstreckt.

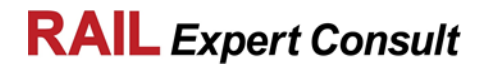

Mit der Business Applikation können auch Langsamfahrstellen (LA) und Gleissperren konfiguriert und angefordert werden. Die Integration dieser Funktionalität stellt eine weitere Optimierung dar, da die Anzahl der benötigten Tools sinkt. So könnte zum Beispiel könnte die Funktionalität des Systems TUSP (Technische Unterstützung Sperrprozesse) in der Business Applikation integriert werden. Anschliessend können (vor Ort an der Arbeitsstelle) Anpassungen (z.B. tatsächlicher zeitlicher Beginn und Ende von LA und Gleissperren) mit einem GLAT Tablet angefordert werden. Je nach Situation an der Arbeitsstelle müssen Anforderungen zwingend umgesetzt werden (z.B. defekte Gleisbaumaschine im Gleis) oder können nach einer Bewertung der betrieblichen Konsequenzen abgelehnt werden. Für die Konfiguration bzw. Adaptierung von LA und Sperren ist neben der Abstimmung mit dem Traffic Management System (TMS) in bestimmten Fällen auch eine Abstimmung dem Fahrdienstleiter (Fdl) nötig.<sup>1</sup>

Bei AWAP+ werden Arbeitsstellen unter anderem anhand folgender Parameter konfiguriert:

- 1. Dauer und räumliche Ausdehnung der Arbeitsstelle
- 2. Art der Arbeitsstelle:
	- a. Wandernde Arbeitsstellen sind Arbeitsstellen mit grosser räumlicher Ausdehnung, an welchen über den konfigurierten Zeitraum nur an bestimmten begrenzten Bereichen innerhalb der Arbeitsstelle durch kleine Arbeitstrupps Tätigkeiten durchgeführt werden (z.B. Gleisbegehung). Hier wird eine Arbeitsstelle automatisch oder manuell in mehrere Warnbereiche unterteilt. Während des Betriebs der Arbeitsstelle ist nur der Warnbereich aktiv in dem sich eine angemeldete GLAT TWS befindet. Die sichere Aktivierung und Deaktivierung bei Bewegung eines GLAT TWS von einem in den nächsten Warnbereich (Umschaltung) wird für den Bediener des GLAT TWS dadurch erleichtert, dass diesem bei Annäherung an eine bzw. bei Überschreitung einer Warnbereichsgrenze die entsprechende Umschaltung vorgeschlagen wird. Die Berechnung der Warnanstosspunkte wird gegenüber den jeweils aktiven Warnbereichen bzw. deren Grenzen durchgeführt.
	- b. Statische Arbeitsstellen sind Arbeitsstellen, an welchen zu jedem Zeitpunkt des Arbeitsstellenbetriebs in jedem Bereich der Arbeitsstelle Tätigkeiten durchgeführt werden. Bei statischen Arbeitsstellen ist die konfigurierte Ausdehnung der Arbeitsstelle (Arbeitsstellengrenzen) für die Berechnung des Warnanstosses entscheidend.
- 3. Gerätetypen (z.B. GLAT TWS, GLAT Tablet), die einer Arbeitsstelle zugeordnet werden und über GLAT lokalisiert (Tracking) werden sollen.
- 4. Gegebenenfalls weitere, für die Arbeitsstelle benötigte Kapazitätseinschränkungen, wie Gleissperren und Langsamfahrstellen.

Die aktuellen und geprüften Informationen für die Konfiguration stammen aus der Infrastrukturdatenbank von SmartRail 4.0 und können mittels Business Applikation abgerufen werden.

Bei der Konfiguration werden als Unterstützung aktuelle, für die Arbeitsstellenplanung relevante Kapazitätseinschränkungen, die im Kapazitätsplan bereits hinterlegt sind, und weitere Parameter zur Verfügung gestellt (z.B. nutzungsfreie Zeitfenster im relevanten Topologiebereich).

Ausserdem werden generische Arbeitsstellentypen zur Auswahl zur Verfügung gestellt, die für zahlreiche Situationen angewendet werden können, um den Konfigurationsprozess zu beschleunigen. Diese Templates können angepasst werden, um eine für die Anforderungen der Arbeitsstelle passende Konfiguration festzulegen. Weiters werden für die einzelnen Arbeitsstellentypen Regeln definiert, anhand derer die Arbeitsstellenkonfiguration geprüft und ggf. Fehler aufgedeckt werden können.

## <span id="page-12-0"></span>3.1.1.3 Betrieb GLAT TWS für Arbeitsstellen

## 3.1.1.3.1 Anmeldung GLAT TWS

Die Bedienhandlung für die Anmeldung und Abmeldung eines GLAT TWS (MWA bei AWAP-Light) ändert sich bei AWAP+ im Vergleich zu AWAP-Light nicht. Allerdings ändern sich die Komponenten,

l

<sup>1</sup> Die Szenarien für Rücksprache mit dem Fdl als Eskalationsstufe müssen in Delta-Betrachtungen zu AWAP-Light bzw. in der Gefährdungsanalyse AWAP+ weiter detailliert werden (in welchen Fällen muss tatsächlich eskaliert werden und wann reicht das automatisierte Handling der Anfrage durch TMS).

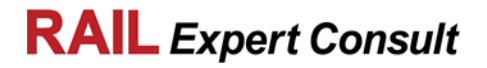

die die Aktivierung/Deaktivierung und Verwaltung eines aktivierten GLAT TWS durchführen dahingehend, dass SmartRail 4.0 Komponenten diese Funktionen übernehmen.

Bei der Anmeldung mit einem GLAT TWS an einer Arbeitsstelle mittels Eingabe der AS-ID nach dem Einschalten werden automatisch die ID des Gerätes und dessen Position geprüft. Das Gerät muss sich an der Arbeitsstelle befinden damit eine Anmeldung möglich ist.

Bei der Anmeldung von GLAT TWS an der Arbeitsstelle werden die IDs der Geräte an GLAT übermittelt, damit diese der Arbeitsstelle zugeordnet werden. Dadurch ist ein Tracking der Geräte in Bezug auf eine Arbeitsstelle möglich.

Die Anmeldung des ersten GLAT TWS an einer Arbeitsstelle wird innerhalb von SmartRail 4.0 erkannt. Daraufhin wird die erstellte Arbeitsstellenkonfiguration aus der Business Applikation geladen und die Positionsinformation des GLAT TWS mit den Informationen aus der geladenen Konfiguration verglichen. Daraufhin werden die entsprechenden dynamischen Objekte für einen oder mehrere Warnbereiche für die Arbeitsstelle in den SmartRail 4.0 Systemkomponenten erzeugt.

### 3.1.1.3.2 Abmeldung GLAT TWS

Die Abmeldung eines GLAT TWS an einer Arbeitsstelle erfolgt wie bei AWAP-Light durch das Ausschalten des Gerätes. Hierbei wird eine Information der Abmeldung an SmartRail 4.0 übermittelt. Bei Abmeldung des letzten GLAT TWS an einer Arbeitsstelle wird der Warnbereich bzw. das entsprechende dynamische Objekt in den SmartRail 4.0 Komponenten aufgelöst.

## <span id="page-13-0"></span>3.1.1.4 Unterschiede Planung und Betrieb von Arbeitsstellen AWAP+ zu AWAP-Light

Gegenüber AWAP-Light wird der Planungsprozess bzw. die Konfiguration von Arbeitsstellen bei AWAP+ weiter vereinfacht. Hierzu werden dem Planer bestimmte Tools zur Verfügung gestellt, die zum einen generische Arbeitsstellenkonfigurationen ermöglichen und zum anderen dazu dienen, Fehler in der Konfiguration aufzudecken und zu beheben. Dadurch wird der Konfigurationsaufwand vereinfacht und verkürzt.

Während des Betriebs einer Arbeitsstelle können in der Business Applikation ad hoc weitere Kapazitätseinschränkungen wie Sperren oder LA konfiguriert oder angepasst werden. Zur Optimierung der Kapazitätsplanung können Prognosen für den tatsächlichen Beginn der Tätigkeiten an der Arbeitsstelle bzw. deren Abschluss an SmartRail 4.0 übermittelt werden (zum Beispiel Verlängerung des Intervalls für die Arbeitsstelle falls ein späterer Abschluss der geplanten Tätigkeiten absehbar ist).

Weiters können Bediener eines GLAT Tablets Informationen des aktuellen SmartRail 4.0 Prozessabbilds abrufen (Tracking von angemeldeten GLAT TWS und weiteren durch GLAT verorteten Entitäten in der Umgebung) und sicherheitskritische Eingaben zur Aufhebung von Sperren und LA tätigen.

Unterstützend während des Arbeitsstellenbetriebs wirkt sich auch die kontinuierliche Positionsermittlung des zu tragenden GLAT TWS aus, mit dessen Hilfe die Vereinfachung der Umschaltung von Warnbereichen für wandernde Arbeitsstellen möglich ist.

Tragen die Mitarbeiter an einer Arbeitsstelle persönliche GLAT TWS, so können die Aufgaben eines SiWä zugunsten einer technischen Überwachung der GLAT TWS weitestgehend entfallen. Generell wird im Rahmen des Projekts AWAP+ und allfälliger Betrachtungen der funktionalen Sicherheit angestrebt, die Aufgaben des SiWä so weit wie möglich zu reduzieren und diese durch technische Funktionen zu substituieren.

## <span id="page-13-1"></span>**3.1.2 Warnung Arbeitsstelle**

Bezüglich Optimierung der Warnprozesse für Arbeitsstellen sind vor allem die Prozesse zur Berechnung der Warndauer entscheidend, welche in den nachfolgenden Unterkapiteln beschrieben werden. Durch die kontinuierliche Ortung und Geschwindigkeitsbestimmung von Schienenfahrzeugen im Bereich der Arbeitsstelle sind bei AWAP+ zusätzliche Informationen vorhanden, welche eine weitere Optimierung der Warndauer im Vergleich zu AWAP-Light ermöglichen.

Eine Beschreibung der unterschiedlichen Komponenten für die Generierung einer Warnung an Arbeitsstellen ist in Kapitel [4](#page-18-0) gegeben.

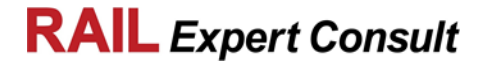

## <span id="page-14-0"></span>3.1.2.1 Gewährleistung der Sicherheitsfrist

Wird eine Fahrt in oder durch eine Arbeitsstelle angefordert, so muss vorab sichergestellt werden, dass an angemeldeten GLAT TWS eine Warnung ausgegeben wird. Durch eine initiierte Anfrage für eine Befahrung der Arbeitsstelle in x Sekunden wird am GLAT TWS ein Timer gesetzt, nach dessen Ablauf eine Warnung an der Arbeitsstelle ausgegeben wird. Die Zeitdauer x definiert den Zeitpunkt des Warnanstosses und kann in weiterer Folge zur Optimierung der Warndauer (Kapitel [3.1.2.2\)](#page-14-1) aktualisiert werden.

Nachdem die Befahrbarkeit des Warnbereichs gewährleistet und der Timer für die Ausgabe der Warnung an den betroffenen GLAT TWS gesetzt wurde, wird überprüft ob die Bedingung

 $Mindest fahr zeit B is Warnbereichsgrenze - x \geq Sicherheitsfrist$ 

erfüllt ist.

Ist diese Bedingung erfüllt, so erfolgt unmittelbar die Anforderung der entsprechenden MP und ggf. eine iterative Optimierung der Warndauer nach dem in Kapitel [3.1.2.2](#page-14-1) beschriebenen Prinzip.

Ist die genannte Bedingung nicht erfüllt, so muss die Ausgabe der Warnung an der Arbeitsstelle bereits seit Sicherheits frist - Mindest fahrzeit Bis Warnbereichs grenze aktiv sein. Ist dies nicht der Fall, so wird die angeforderte MP nicht erteilt und es muss eine neue MP angefordert werden, die die genannten Bedingungen erfüllt.

Der Wert für die MindestfahrzeitBisWarnbereichsgrenze wird anhand der folgenden Parameter ermittelt:

- Aktuelle Position des betreffenden Schienenfahrzeugs
- Aktuelle Geschwindigkeit des betreffenden Schienenfahrzeugs
- Bewegungsrichtung des betreffenden Schienenfahrzeugs
- Distanz und erlaubte Höchstgeschwindigkeit(en) bis zur relevanten Warnbereichsgrenze
- Warnbereichsgrenze

Durch die hier beschriebenen Prinzipien ist die Einhaltung der Sicherheitsfrist in jedem Fall garantiert.

## <span id="page-14-1"></span>3.1.2.2 Optimierung Warndauer

Grundsätzlich erfolgt die Ausgabe der Warnung am GLAT TWS nach Ablauf des eingestellten Timers (Zeit x in Kapitel [3.1.2.1\)](#page-14-0).

Im Zuge der Erstellung der MP wird der Zeitpunkt des Warnanstosses optimiert, wobei der Zeitpunkt anhand der folgenden Parameter errechnet wird:

- Aktuelle Position des betreffenden Schienenfahrzeugs
- Aktuelle Geschwindigkeit des betreffenden Schienenfahrzeugs
- Bewegungsrichtung des betreffenden Schienenfahrzeugs
- Distanz und erlaubte Höchstgeschwindigkeit(en) bis zur relevanten Warnbereichsgrenze
- Warnbereichsgrenze

Die weitere laufende Optimierung des Zeitpunkts für den Start der Warnausgabe erfolgt bei AWAP+ nach dem folgendem Prinzip: Wird erkannt, dass sich der Zeitpunkt, zu dem das betreffende Schienenfahrzeug frühestens an der Warnbereichsgrenze eintreffen kann, um einen bestimmten Zeitraum verschiebt, so wird eine Erhöhung des Timers (Wert x in Kapitel [3.1.2.1\)](#page-14-0) im entsprechenden GLAT TWS angefordert. Der Wert, um den der Timer erhöht werden kann, wird auf Basis der oben angeführten Parameter bestimmt. Dieser Wert wird an das GLAT TWS übermittelt und bewirkt eine entsprechende Erhöhung des Timers. Die Ausgabe der Warnung an den GLAT TWS erfolgt nach Ablauf des Timers.

Da die exakte Ausdehnung des Warnbereichs und die aktuelle Position bzw. die Länge des relevanten Schienenfahrzeugs bekannt ist, kann die Warndauer weiter optimiert werden, indem die an den GLAT TWS anliegende Warnung sofort zurückgenommen wird, nachdem das relevante Schienenfahrzeug den Warnbereich komplett verlassen hat.

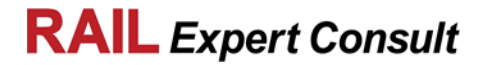

## <span id="page-15-0"></span>3.1.2.3 Persönliche Warnung

Im Zuge des Projekts AWAP+ können betriebliche Prozesse dahingehend angepasst werden, dass neben der Verwendung von GLAT TWS für kollektive Warnungen auch Arbeitsstellen mit persönlicher Warnung geplant werden können. Für diese Arbeitsstellentypen bzw. -konfigurationen muss jede Person im Gleisbereich ein persönliches GLAT TWS mit sich führen. Die Verantwortung des korrekten Betriebs des persönlichen GLAT TWS muss der Mitarbeiter dabei selbst tragen. Die konkrete Ausführung des persönlichen GLAT TWS muss sicherstellen, dass die derzeit noch dem SiWä obliegenden Aufgaben bestmöglich durch die Mitarbeiter der AS übernommen werden können. Das persönliche GLAT TWS für die persönliche Warnung einer Person wird in etwa der für AWAP-Light zu entwickelnden MWA mit Ausprägung Gerätetyp 1 entsprechen.

Für die Umsetzung der Funktion persönlicher Warnungen muss das Überwachen der korrekten Wahrnehmung der Warnung und der korrekten Reaktion der Mitarbeiter an der Arbeitsstelle auf die Warnung technisch sichergestellt werden.

Auch mit persönlichen GLAT TWS können Positionsinformationen übermittelt werden und die Position kann innerhalb der Schieneninfrastruktur zugeordnet werden. Über die sichere Anzeige des GLAT Tablets ist eine Visualisierung der aktuellen, der Arbeitsstelle zugeordneten persönlichen GLAT TWS und somit der Mitarbeiter möglich.

## <span id="page-15-1"></span>3.1.2.4 Unterschiede Warnprozess AWAP+ zu AWAP-Light

Wie auch bei AWAP-Light bezieht sich bei AWAP+ der Warnanstoss auf die Grenzen von Warnbereichen, die einer Arbeitsstelle durch GLAT automatisch zugeordnet werden.

Grundsätzlich werden bei AWAP+ wie auch bei AWAP-Light die Warninformationen auf Basis von Daten des aktuellen Betriebssabbilds erstellt. Wesentlich sind bei AWAP+ aktuelle Informationen zu Schienenfahrzeugen (Position, Geschwindigkeit) und den zugehörigen MP. Bei AWAP-Light beschränken sich die zugrundeliegenden Informationen auf den aktuellen Status von Infrastrukturelementen der LST. Diese fliessen bei AWAP+ bereits implizit in die MP für Schienenfahrzeuge ein.

Bei AWAP+ wird die laufende zeitliche Optimierung des Warnanstosses auf Basis der aktuellen, genauen Position von Schienenfahrzeugen durchgeführt, es werden keine Gleisfreimeldungen (Gfm) mehr benötigt. Weiters wird bei AWAP-Light das Ende der Warndauer durch Gfm bestimmt, die nach den Arbeitsstellen folgen. Bei AWAP+ wird das Ende der Warndauer anhand der Position des Schienenfahrzeugs gegenüber dem Ende des Warnbereichs, welchen das Schienenfahrzeug passiert, berechnet. Durch diese genauere Bestimmung des Verlassens des Warnbereichs des Schienenfahrzeugs kann die Warndauer verkürzt werden. Durch die entscheidende Verringerung der Warndauer kann der Betrieb an Arbeitsstellen optimiert werden.

Bei AWAP+ können wandernde Arbeitsstellen konfiguriert werden, die in mehrere Warnbereiche unterteilt sind. Nur für aktive Warnbereiche einer Arbeitsstelle wird ein Warnanstoss berechnet und nicht für den gesamten Arbeitsstellenbereich.

## <span id="page-15-2"></span>**3.1.3 Nothalt**

## <span id="page-15-3"></span>3.1.3.1 Nothaltfunktion AWAP+

Über ein GLAT TWS oder ein GLAT Tablet (Mobiles Endgerät) kann ein Nothalt ausgelöst werden, wobei zwei Fälle unterschieden werden:

- Ist das GLAT TWS für eine Arbeitsstelle angemeldet, so wird der aktuelle Warnbereich automatisch zum sogenannten Nothaltbereich.
- Erfolgt eine Nothaltauslösung über das GLAT Tablet oder ein nicht für eine Arbeitsstelle angemeldetes GLAT TWS, so wird die Position der Nothaltauslösung der Schieneninfrastruktur automatisch zugeordnet. Als Nothaltbereich muss ein entsprechend großer Perimeter definiert werden (alle Gleise eines gesamten Streckenabschnitts).

In beiden Fällen sind keine weiterführenden Bedienhandlungen bzw. Eingaben zur Absetzung der Nothaltauslösung nötig. Die Nothaltinformation wird an die On-Board Geräte der betroffenen Schienenfahrzeuge übertragen und erwirkt bei diesen automatisch einen Nothalt. Bei Auslösung eines Nothalts wird an allen im Nothaltbereich befindlichen GLAT TWS eine Warnung ausgegeben.

*Hinweis: Es können ad hoc und vor Ort mittels GLAT Tablet Gleissperren konfiguriert werden, falls die Sperrung eines Gleises ausserhalb einer zuvor konfigurierten Arbeitsstelle erforderlich ist (siehe Kapitel [2.3.1\)](#page-8-1).*

Ein Nothalt muss an allen Geräten zurückgenommen werden können, die diesen ausgelöst haben. Für den Fall, dass die Rücknahme über ein Gerät, welches diesen ausgelöst hat, aufgrund einer Störung nicht möglich ist, müssen geeignete betriebliche Rückfallebenen definiert werden.<sup>2</sup>

## <span id="page-16-0"></span>3.1.3.2 Unterschiede Nothalt AWAP+ zu GSM-Nothalt

GSM-Nothalt ist ein System zur Übermittlung eines Nothalts aus einem Auslösebereich für einen Wirkbereich (begrenzter Bereich in den der GSM-Nothalt übertragen wird) an GSM-R Cab Radios relevanter Schienenfahrzeuge: Die Auslösung eines GSM-Nothalts erfolgt durch einen Bediener mittels GSM-R-Mobiltelefon an einer Arbeitsstelle. Der Lokführer wird durch den GSM-Nothalt in Form eines vordefinierten Sprachtextes zu einem Nothalt angewiesen.

Im Gegensatz zu GSM-Nothalt sind bei AWAP+ keine Konfigurationsschritte für GSM-Nothalt-Bereiche, Wirkbereiche und Auslösebereiche notwendig.

Bei AWAP+ findet die Zuordnung einer Nothaltauslösung zur Schieneninfrastruktur bzw. einer Arbeitsstelle automatisch statt. Auch die Ermittlung der betroffenen Schienenfahrzeuge und das Wirken auf diese wird durch SmartRail 4.0 automatisch durchgeführt.

Bei AWAP+ muss keine Anmeldung für einen GSM-Nothaltbereich mit einem GSM-R Mobiltelefon erfolgen, um einen Nothalt auslösen zu können. Nothaltauslösung mittels GLAT TWS oder GLAT Tablets ist mit und ohne Anmeldung an Arbeitsstellen möglich.

Die betroffenen Schienenfahrzeuge, an welche die Nothaltinformation übermittelt wurde, führen einen Nothalt automatisch durch. Eine manuelle Durchführung eines Nothalts durch einen Lokführer (Lf) ist nicht notwendig.

# <span id="page-16-1"></span>**3.2 Funktionale Randbedingungen AWAP+**

Als funktionale Randbedingungen werden unter anderem folgende Aspekte betrachtet bzw. vorausgesetzt:

- 1. Keine zusätzlichen, dauerhaft installierten Hardware-Elemente im Gleisbereich:
	- a) Keine zusätzliche Beeinträchtigung des Bahnbetriebs für die Installation bzw. Deinstallation von Hardware -Elementen.
	- b) Entfall von zusätzlichen Sicherungsleistungen für die Installation bzw. Deinstallation von Hardware -Elementen.
	- c) Kein zusätzlicher Instandhaltungsaufwand.
- 2. Für die Kommunikation von Systemkomponenten über die Luftschnittstelle wird das zukünftige Mobilfunk Netzwerk Future Railway Mobile Communication System (FRMCS) der SBB bzw. das Mobilfunk Netzwerk eines öffentlichen Mobilfunkanbieters (4G/5G Dienste) herangezogen.
- 3. Nutzung von SmartRail 4.0 als grundlegende Datenquelle:
	- a) Im Zuge des Projekts SmartRail 4.0 werden Umsysteme entwickelt und angepasst, die als Datenquelle für AWAP+ dienen. Diese Umsysteme stellen insbesondere die aktuelle Topografie und Topologie zur Verfügung, die zeitliche Gültigkeit und Korrektheit der Daten wird durch entsprechende Prozesse sichergestellt.
	- b) Informationen des aktuellen Betriebsabbilds und Positionsinformationen der GLAT TWS dienen zur Generierung bzw. Ausgabe einer Warnung.
	- c) Aktuelle Zustandsinformationen aus der LST und Informationen des Betriebsabbilds dienen zur Generierung und Ausgabe von Warnungen und zur Umsetzung der Nothaltfunktion.
- 4. Generierung und Überwachung der Positionsinformationen angemeldeter GLAT TWS

l

<sup>2</sup> Im Rahmen der zu erstellenden Gefährdungsanalyse AWAP+ ist zu klären, ob der Fdl in den Prozess der Rücknahme des Nothalts involviert werden muss.

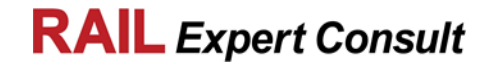

- a) Tracking und Tracing von GLAT TWS.
- b) GLAT TWS übermitteln kontinuierlich Positionsinformationen an SmartRail 4.0. Diese werden der Schieneninfrastruktur zugeordnet und in weiterer Folge in den jeweils dafür vorgesehenen Datenobjekten abgebildet.

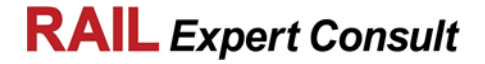

# <span id="page-18-0"></span>**4 AWAP+ Systemarchitektur**

In den folgenden Unterkapiteln wird die Systemarchitektur mit den einzelnen SmartRail 4.0 Systemkomponenten für AWAP+ dargestellt und beschrieben. Anschliessend wird zur Abgrenzung der AWAP+ Systemumfang beschrieben.

# <span id="page-18-1"></span>**4.1 AWAP+ Systemarchitektur**

In diesem Kapitel wird die grundlegende AWAP+ Systemarchitektur skizziert und erläutert.

Die AWAP+ Systemübersicht in [Abbildung 3](#page-18-2) zeigt alle SmartRail 4.0 Systemkomponenten, die beteiligt sind um die in Kapitel [3](#page-10-0) beschriebenen Funktionen zu erfüllen. Zusätzlich sind die prinzipiellen Kommunikationsverbindungen dargestellt, die an der Ausführung der Funktionen beteiligt sind.

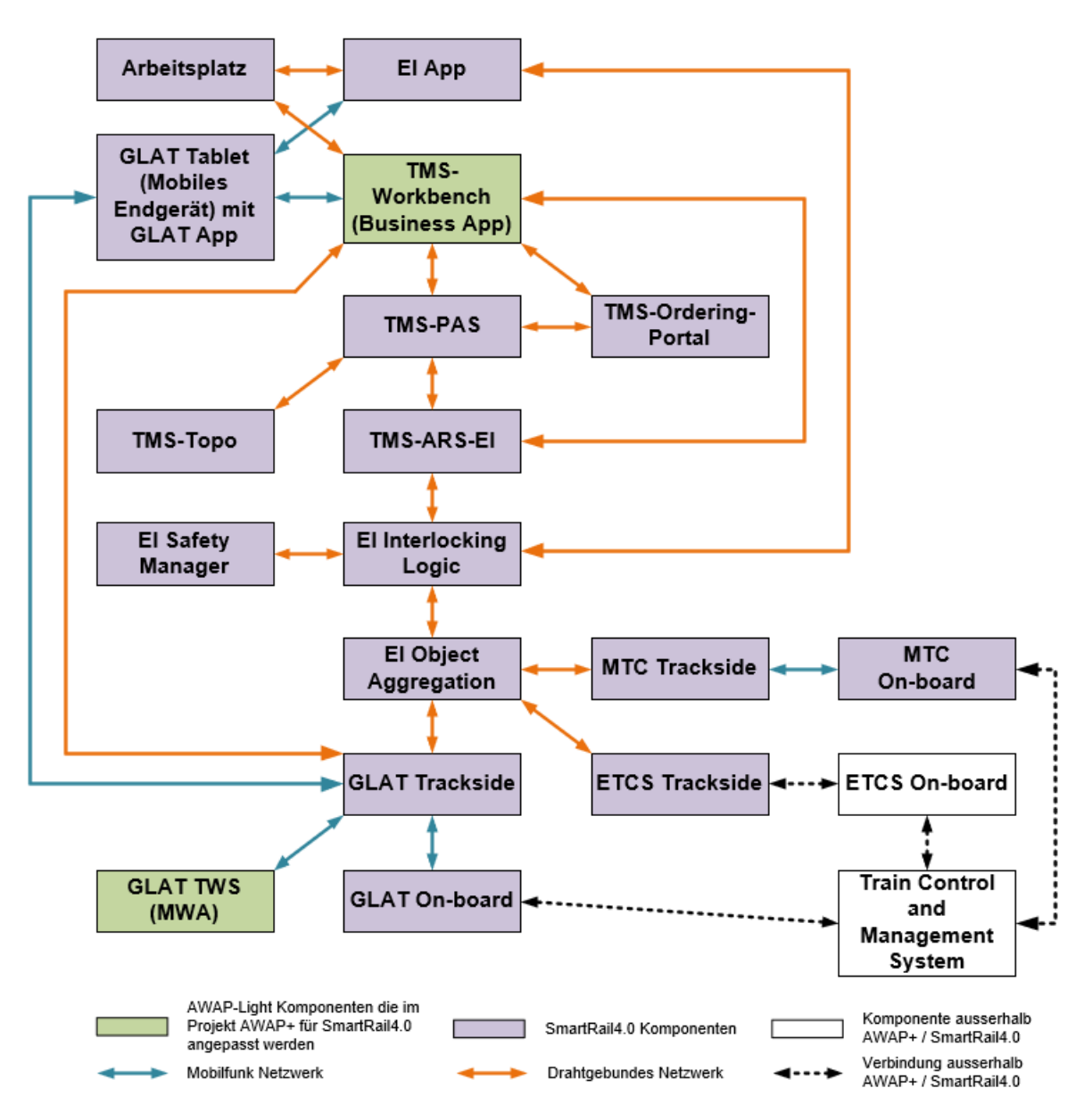

Abbildung 3: SmartRail 4.0 Systemkomponenten für AWAP+

<span id="page-18-2"></span>Die AWAP-SW-Funktionen des Systems AWAP-Light werden im Rahmen der Projektrealisierung AWAP+ weiterentwickelt, die Kernfunktionen zur Ausgabe von Warnungen werden in geeignet angepasster Weise in die angeführten SmartRail 4.0 Systemkomponenten integriert. Im Gegensatz zu

REC18126\_Systemkonzept\_AWAP+ V1.5.0 2019-01-11 Seite 19/36 DokumentenvorlageV2.0.0\_SBB

AWAP-Light sind die Kernfunktionen – hier im Speziellen die Warnalgorithmen – nicht mehr in einer separaten Komponente (AWAP-SW) gekapselt.

Die Funktionen der Business Applikation von AWAP-Light werden in die TMS Workbench integriert.

Die Systemkomponente GLAT TWS, welche im System AWAP-Light die MWA darstellt, wird im Zuge der Projektrealisierung AWAP+ im Gesamten, bezogen auf SW, HW und Usability, neu konzipiert.

Zusätzlich werden in AWAP+ gegenüber AWAP-Light weitere Funktionen angepasst und optimiert (siehe Kapitel [3\)](#page-10-0), welche innerhalb der Systemarchitektur von SmartRail 4.0 verwirklicht werden.

Die Kommunikationsschnittstellen zwischen den AWAP+ Systemkomponenten müssen gegenüber AWAP-Light neu konzipiert werden, da sich die Systemarchitektur von AWAP+ wesentlich von AWAP-Light unterscheidet.

Für die Kommunikation von Systemkomponenten über die Luftschnittstelle wird das zukünftige Mobilfunk Netzwerk FRMCS der SBB bzw. das Mobilfunk Netzwerk eines öffentlichen Anbieters (4G/5G Dienste) herangezogen. Des Weiteren wird für SmartRail 4.0 die bestehende drahtgebundene Netzwerkstruktur der SBB zur optimierten und sicheren Kommunikation von Systemkomponenten weiterentwickelt.

Eine wesentliche Eigenschaft von SmartRail 4.0 ist, dass die Kommunikation zwischen den Systemkomponenten von SmartRail 4.0, welche die AWAP+ Funktionen (siehe Kapitel [3\)](#page-10-0) ausführen, über technisch überwachte Kommunikationsverbindungen stattfindet. Dies bedeutet, dass Fehler bzw. Störungen in der Kommunikation zwischen den Systemkomponenten von SmartRail 4.0 bzw. zu den Umsystemen erkannt und offenbart werden. Hierbei werden auch Fehlfunktionen der Systemkomponenten von SmartRail 4.0 und der Umsysteme selbst offenbart.

Wie bei AWAP-Light müssen für die Durchführung von AWAP+ Funktionen keine Einrichtungen bzw. Komponenten im Gleisbereich permanent installiert werden.

Die einzelnen Systemkomponenten und Kommunikationsmedien sind in nachfolgenden Kapiteln (ab Kapitel [4.2\)](#page-19-0) näher erläutert.

# <span id="page-19-0"></span>**4.2 AWAP+ Systemkomponenten**

In diesem Kapitel werden die einzelnen AWAP+ Systemkomponenten von SmartRail 4.0 erläutert, die die AWAP+ Funktionen (siehe Kapitel [3\)](#page-10-0) umsetzen. Es werden dabei lediglich jene Funktionen und Schnittstellen betrachtet, die für AWAP+ relevant sind, auf die weiterführenden Funktionen der einzelnen Komponenten für das System SmartRail 4.0 wird nicht eingegangen. Ebenfalls wird das Störungsverhalten der Komponenten nur aus Sicht von AWAP+ beschrieben.

Die verschiedenen beteiligten Systemkomponenten von SmartRail 4.0 werden in die folgenden drei Hauptgruppen gegliedert:

- TMS
- EI
- **GLAT**

Zusätzlich werden die Kommunikationsmedien beschrieben.

## <span id="page-19-1"></span>**4.2.1 TMS**

## <span id="page-19-2"></span>4.2.1.1 TMS-Workbench / Business Applikation

#### 4.2.1.1.1 Funktionen

Die (AWAP-) Business Applikation ist in der TMS Workbench integriert und stellt eine Reihe von Funktionen für die Konfiguration von Arbeitsstellen und deren Verwaltung zur Verfügung. Die Business Applikation kann sowohl von einem GLAT Tablet (Mobiles Endgerät), als auch von einem Arbeitsplatz genutzt werden.

Mittels Business Applikation erfolgt die Planung bzw. Konfiguration von Arbeitsstellen. Der Bediener wird dabei durch topologische Daten, aktuelle Daten aus dem Kapazitätsplan und vordefinierte Patterns unterstützt, so dass dieser Prozess teilautomatisiert werden kann.

Die Planung bzw. Konfiguration von Arbeitsstellen umfasst dabei Parameter für den Bereich, in dem Warnungen ausgegeben werden sollen, der Arbeitsstelle zuzuordnende Personen und Arbeitsmittel sowie weitere für die Arbeitsstelle erforderliche Kapazitätseinschränkungen wie Sperren und Langsamfahrstellen. Nach Abschluss der Planung generiert die Business Applikation die benötigten Parameter zur Bestellung der Kapazitätseinschränkungen an den dafür vorgesehenen Schnittstellen des TMS (TMS-Ordering-Portal).

Die Konfiguration geplanter Arbeitsstellen wird in der Business Applikation hinterlegt und kann zu einem späteren Zeitpunkt aufgerufen und adaptiert oder gelöscht werden. Weiters wird die Konfiguration im Zuge der Anmeldung von GLAT TWS für die Arbeitsstelle von GLAT Trackside angefordert, um die weiteren Prozesse für die Anmeldung des GLAT TWS anstossen zu können.

Bei der Arbeitsstellenkonfiguration werden die erstellten Informationen über das TMS-Ordering-Portal an TMS-PAS übergeben und die geplanten Kapazitätseinschränkungen durch TMS-PAS geprüft. Ist die Prüfung der Konfiguration negativ, so wird dies offenbart.

Auf Basis des Kapazitätsplans wird von TMS-PAS der Operation Plan generiert und laufend optimiert. Zur Umsetzung des Operation Plans werden von TMS-ARS-EI Anfragen an die EI Interlocking Logic generiert, die diese unter anderem zur Erstellung von Movement Permissions verwendet und in weiterer Folge Warninformationen über GLAT an die für die Arbeitsstelle angemeldeten GLAT TWS übermittelt.

Die tatsächliche Aktivierung von für eine Arbeitsstelle geplanten Kapazitätseinschränkungen in der EI Interlocking Logic (Erstellung von Danger Areas) wird durch den Bediener der Business Applikation getriggert. Die Business Applikation setzt dafür eine Anfrage an TMS-ARS-EI ab, das auf Basis der Informationen aus dem Operation Plan wiederum die Erstellung der Danger Areas in der Business Applikation anfordert.

### 4.2.1.1.2 Schnittstellen

4.2.1.1.2.1 TMS-PAS

Im Planungsprozess werden der Business Applikation von TMS-PAS topologische Informationen und Informationen aus dem Kapazitätsplan zur Verfügung gestellt.

#### 4.2.1.1.2.2 TMS-ARS-FI

Im Rahmen der Inbetriebnahme von Arbeitsstellen übermittelt die Business Applikation Anfragen zur Aktivierung von Kapazitätseinschränkungen an TMS-ARS-EI, sofern solche für die Arbeitsstelle geplant sind.

#### 4.2.1.1.2.3 TMS-Ordering-Portal

Die Business Applikation bestellt auf Basis der Arbeitsstellenplanung Kapazitätseinschränkungen an den dafür vorgesehenen Schnittstellen von TMS (TMS-Ordering-Portal).

#### 4.2.1.1.2.4 GLAT Trackside

Im Zuge des Prozesses der Anmeldung von GLAT TWS für eine Arbeitsstelle wird die Arbeitsstellenkonfiguration an GLAT Trackside übermittelt, um die Erstellung von Warnbereichen in der EI Interlocking Logic anzufordern und um die Positionierung der GLAT TWS gegenüber der Arbeitsstellenplanung zu prüfen.

#### 4.2.1.1.2.5 GLAT-App

Sofern die Business Applikation auf einem GLAT-Tablet (Mobiles Endgerät) ausgeführt wird, erhält sie von der GLAT-App über die in der GLAT App vorgesehene Schnittstelle sichere Positionsinformationen zur Vereinfachung des Planungsprozesses von Arbeitsstellen.

## 4.2.1.1.3 Störungsverhalten

Für die Dauer einer Störung der Business Applikation können keine neuen Arbeitsstellen geplant bzw. keine bestehenden Arbeitsstellenkonfigurationen adaptiert oder gelöscht werden.

Eine Störung der Business-Applikation hat keine Auswirkungen auf in Betrieb befindliche Arbeitsstellen bzw. GLAT-TWS, welche an in Betrieb befindlichen Arbeitsstellen angemeldet sind.

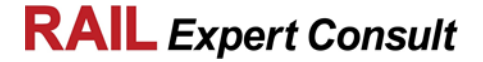

## <span id="page-21-0"></span>4.2.1.2 Arbeitsplatz

#### 4.2.1.2.1 Funktionen

Die in [Abbildung 3](#page-18-2) gezeigte Komponente «Arbeitsplatz» illustriert einen PC, auf dessen Hardware im Kontext von AWAP+ sowohl die EI-App als auch die TMS-Workbench mit integrierter Business Applikation ausgeführt werden können.

#### 4.2.1.2.2 Schnittstellen

Der Arbeitsplatz bezeichnet einen Rechner, welcher sich im SBB Netzwerk befindet und in diesem registriert ist. Die Applikationen EI-App und Business Applikation können an jedem beliebigen Arbeitsplatz aufgerufen werden.

#### 4.2.1.2.3 Störungsverhalten

Eine Störung der Hardware eines Arbeitsplatzes führt zur Nichtverfügbarkeit der im Kontext von AWAP+ darauf ausgeführten Applikation am jeweiligen Arbeitsplatz. Die Applikationen EI-App und Business Applikation können an einem anderen Arbeitsplatz aufgerufen werden.

### <span id="page-21-1"></span>4.2.1.3 TMS-Ordering-Portal

#### 4.2.1.3.1 Funktionen

Das TMS-Ordering-Portal stellt die Schnittstellen für die Bestellung von Kapazitäten und Kapazitätseinschränkungen zur Verfügung. Dafür hat es Zugriff auf den aktuellen Kapazitätsplan von TMS-PAS.

#### 4.2.1.3.2 Schnittstellen

4.2.1.3.2.1 Business Applikation

Auf Basis der Arbeitsstellenkonfiguration bestellt die AWAP Business Applikation Kapazitätseinschränkungen am TMS-Ordering-Portal.

4.2.1.3.2.2 TMS-PAS

TMS-PAS stellt dem TMS-Ordering-Portal den aktuellen Kapazitätsplan zur Verfügung.

4.2.1.3.3 Störungsverhalten

Für die Dauer einer Störung des TMS-Ordering-Portals können keine neuen Arbeitsstellen geplant bzw. keine bestehenden Arbeitsstellenkonfigurationen adaptiert oder gelöscht werden.

Eine Störung des TMS-Ordering-Portals hat keine Auswirkungen auf in Betrieb befindliche Arbeitsstellen bzw. GLAT-TWS, welche an in Betrieb befindlichen Arbeitsstellen angemeldet sind.

### <span id="page-21-2"></span>4.2.1.4 TMS-PAS

#### 4.2.1.4.1 Funktionen

TMS-PAS erstellt und optimiert laufend den Kapazitätsplan. Aus dem Kapazitätsplan erzeugt TMS-PAS den Operation Plan. Rückmeldungen von TMS-ARS-EI zum aktuellen Status der Umsetzung des Operation Plans müssen von TMS-PAS berücksichtigt werden und können zu einer Adaptierung des Operation Plans führen.

#### 4.2.1.4.2 Schnittstellen

4.2.1.4.2.1 TMS-TOPO

TMS-TOPO stellt TMS-PAS Topologiedaten mit der Gültigkeit für einen bestimmten Zeithorizont zur Verfügung.

#### 4.2.1.4.2.2 TMS-Ordering-Portal

TMS-PAS stellt dem TMS-Ordering-Portal den aktuellen Kapazitätsplan zur Verfügung.

#### 4.2.1.4.2.3 AWAP Business-Applikation

Im Planungsprozess werden der Business Applikation von TMS-PAS topologische Informationen aus TMS-TOPO und Informationen aus dem Kapazitätsplan zur Verfügung gestellt.

REC18126\_Systemkonzept\_AWAP+ values and the control of the control of the control of the control of the control of the values of the values of the values of the values of the values of the values of the values of the value 2019-01-11 Seite 22/36 DokumentenvorlageV2.0.0\_SBB

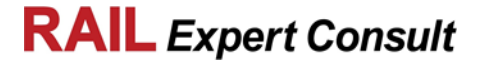

#### 4.2.1.4.2.4 TMS-ARS-EI

TMS-PAS stellt TMS-ARS-EI den aktuellen Operation Plan zur Umsetzung zur Verfügung.

TMS-ARS-EI meldet laufend den aktuellen Status der Umsetzung des Operation Plans an TMS-PAS zurück.

#### 4.2.1.4.3 Störungsverhalten

Grundsätzlich hat eine Störung von TMS-PAS zur Folge, dass mit der AWAP Business Applikation keine Planung neuer bzw. keine Adaptierung bereits bestehender Arbeitsstellenkonfigurationen durchgeführt werden kann.

Der Operation Plan kann grundsätzlich von TMS-ARS-EI weiter abgearbeitet werden, solange keine unvorhergesehenen Ereignisse in der Abarbeitung eine Aktualisierung des Operation Plans durch TMS-PAS erfordern.

Für in Betrieb befindliche Arbeitsstellen bzw. GLAT-TWS, welche an in Betrieb befindlichen Arbeitsstellen angemeldet sind, hat eine Störung von TMS-PAS keine Auswirkungen.

#### <span id="page-22-0"></span>4.2.1.5 TMS-ARS-EI

#### 4.2.1.5.1 Funktionen

TMS-ARS-EI stellt Anfragen an die EI Interlocking Logic zur Umsetzung des Operation Plans. Diese Anfragen dienen der Erstellung und Manipulation von Objekten wie Movement Permissions oder Danger Areas in der EI Interlocking Logic.

Aus Sicht von AWAP+ erfüllt TMS-ARS-EI folgende spezifische Aufgaben:

- Umsetzung der für die Arbeitsstelle geplanten Kapazitätseinschränkungen in der EI Interlocking Logic in Form von Danger Areas. Zeitgerechte Anforderung der Befahrbarkeit von Warnbereichen, die in der EI Interlocking Logic als Drive Protection Sections (DPS) abgebildet sind.
- Anforderung der Erstellung bzw. Manipulation von Movement Permissions für Fahrten in und durch Warnbereiche unter Einhaltung der Sicherheitsfrist.
- Optimierung der Warndauer: Wenn sich die Zeit, zu der das MOB frühestens an der Arbeitsstelle eintreffen kann um einen gewissen Betrag ändert, muss TMS-ARS-EI eine Änderung des Drive Protection Levels (DPL) der DPS bei der EI Interlocking Logic anfragen. Für das Triggern dieser Anfragen müssen die in [3.1.2.2](#page-14-1) gelisteten Parameter überwacht werden.

#### 4.2.1.5.2 Schnittstellen

#### 4.2.1.5.2.1 Business Applikation

Im Rahmen der Inbetriebnahme von Arbeitsstellen übermittelt die Business Applikation Anfragen zur Aktivierung von Kapazitätseinschränkungen an TMS-ARS-EI, sofern solche für die Arbeitsstelle geplant sind.

### 4.2.1.5.2.2 TMS-PAS

TMS-PAS stellt TMS-ARS-EI den aktuellen Operation Plan zur Umsetzung zur Verfügung.

TMS-ARS-EI meldet laufend den aktuellen Status der Umsetzung des Operation Plans an TMS-PAS zurück.

#### 4.2.1.5.2.3 EI Interlocking Logic

Über das Interlocking Control and Monitoring Interface werden von TMS-ARS-EI alle für die Optimierung der Warndauer relevanten Objekte der EI Interlocking Logic überwacht.

Folgende Informationen werden von TMS-ARS-EI an die EI Interlocking Logic übermittelt:

- Anfragen zur Erstellung und Manipulation von Danger Areas
- Anfragen zur Erstellung und Manipulation von Movement Permissions
- Anfragen zum Setzen bzw. Update des Drive Protection Levels von Drive Protection Sections

Zu den genannten Anfragen wird jeweils eine Rückmeldung von der EI Interlocking Logic an TMS-ARS-EI gegeben.

### 4.2.1.5.3 Störungsverhalten

Grundsätzlich hat eine Störung von TMS-ARS-EI zur Folge, dass mit der Business Applikation keine Planung neuer bzw. keine Adaptierung bereits bestehender Arbeitsstellenkonfigurationen durchgeführt werden kann. Auch können keine für eine Arbeitsstelle geplanten Kapazitätseinschränkungen aktiviert werden.

Für in Betrieb befindliche Arbeitsstellen bzw. GLAT-TWS, welche an in Betrieb befindlichen Arbeitsstellen angemeldet sind, kann die Warndauer nicht weiter optimiert werden.

### <span id="page-23-0"></span>4.2.1.6 TMS-TOPO

#### 4.2.1.6.1 Funktionen

TMS-TOPO stellt TMS-PAS Topologiedaten zur Verfügung, die für die Erstellung und die laufende Optimierung des Kapazitätsplans benötigt werden. Die Gültigkeit der Topologiedaten für einen gewissen Zeitraum wird dabei durch einen geeigneten Prozess sichergestellt.

#### 4.2.1.6.2 Schnittstellen

4.2.1.6.2.1 TMS-PAS

TMS-TOPO stellt TMS-PAS Topologiedaten mit der Gültigkeit für einen bestimmten Zeitraum zur Verfügung.

#### 4.2.1.6.3 Störungsverhalten

Grundsätzlich hat eine Störung von TMS-TOPO zur Folge, dass mit der AWAP Business Applikation die Planung neuer bzw. die Adaptierung bereits bestehender Arbeitsstellenkonfigurationen nur solange durchgeführt werden kann, solange die Gültigkeit der aktuellen Topologiedaten gewährleistet ist.

Für in Betrieb befindliche Arbeitsstellen bzw. GLAT-TWS, welche an in Betrieb befindlichen Arbeitsstellen angemeldet sind, hat eine Störung von TMS-TOPO keine Auswirkungen, solange die Gültigkeit der zugrundeliegenden Topologiedaten gewährleistet ist.

## <span id="page-23-1"></span>**4.2.2 EI**

## <span id="page-23-2"></span>4.2.2.1 EI Interlocking Logic

#### 4.2.2.1.1 Funktionen

Aufgabe der EI Interlocking Logic ist die Verwaltung des aktuellen Status von Trackside Assets, Movement Permissions, MOBs, aktueller Danger Areas und Drive Protection Sections. Requests von TMS-ARS-EI zur Erstellung bzw. zur Manipulation solcher Objekte werden unter Bewertung des entstehenden Risikos von der EI Interlocking Logic bearbeitet.

Aus AWAP+ Sicht werden in der EI Interlocking Logic der Startpunkt zur Ausgabe einer Warnung und der Zeitpunkt für die Rücknahme von Warnungen an Arbeitsstellen errechnet (anhand der in [3.1.2.1](#page-14-0) beschriebenen Parameter) und die Warninformation generiert. Ausserdem werden Nothaltinformationen verarbeitet und die entsprechenden Danger Areas erstellt.

#### 4.2.2.1.2 Schnittstellen

#### 4.2.2.1.2.1 EI Safety Manager

Der EI Safety Manager überwacht über das Interlocking Control and Monitoring Interface den aktuellen Systemzustand der EI Interlocking Logic.

Bei Erkennung problematischer Situationen kann der EI Safety Manager folgende Anfragen an die EI Interlocking Logic übermitteln:

- Nothaltanforderung
- Update von Movement Permissions und MOBs

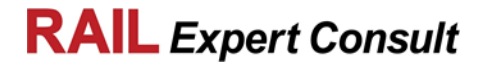

#### 4.2.2.1.2.2 TMS-ARS-EI

Über das Interlocking Control and Monitoring Interface werden von TMS-ARS-EI alle für die Optimierung der Warndauer relevanten Objekte der EI Interlocking Logic überwacht.

Insbesondere muss auch die Erstellung und die Aktualisierung von Drive Protection Sections (DPS) erkannt und überwacht werden, um gegebenenfalls den Prozess zur Optimierung der Warndauer zu triggern. Die Aktualisierung des Startzeitpunkts der Warnausgabe für die GLAT TWS eines Warnbereichs wird TMS-ARS-EI ebenfalls über ein Update der entsprechenden DPS mitgeteilt.

Nach Anforderung einer Movement Permission zum Verlassen des Warnbereichs durch ein MOB und deren Erstellung triggert die EI Interlocking Logic die Rücknahme der Warnung an den betroffenen GLAT TWS durch eine Anfrage an die EI Interlocking Logic.

#### 4.2.2.1.2.3 EI Object Aggregation

Von der EI Interlocking Logic werden folgende Informationen an EI Object Aggregation übermittelt:

- Steuerungsinformationen in Form von Statusupdates für Trackside Assets und Movement **Permissions**
- Nothaltinformationen bei Auslösung von Nothaltanforderungen durch EI Safety Manager oder die EI-App
- Rückmeldung zur erfolgreichen weiteren Übermittlung und Umsetzung von an GLAT TWS ausgelösten Nothaltanforderungen
- Anfragen zur Aktualisierung des Zeitpunkts der Warnausgabe für einem Warnbereich zugeordnete GLAT TWS
- Anfragen zur Rücknahme anliegender Warnungen an den GLAT TWS eines Warnbereichs

Folgende Informationen werden von EI Object Aggregation an die EI Interlocking Logic übermittelt:

- Konsolidiertes Prozessabbild (Status von MOBs, Trackside Assets)
- An GLAT TWS ausgelöste Nothaltanforderungen
- Rückmeldung zur erfolgreichen weiteren Übermittlung und Umsetzung von Nothaltinformationen bei Auslösung durch EI Safety Manager oder die EI-APP
- Rückmeldung zur angeforderten Aktualisierung des Zeitpunkts der Warnausgabe für einem Warnbereich zugeordnete GLAT TWS

#### 4.2.2.1.2.4 EI-App

Die EI Interlocking Logic übermittelt arbeitsstellenbezogene Informationen zur Visualisierung an die EI-App. So werden zum Beispiel die aktuellen Positionen von der Arbeitsstelle zugeordneten, durch GLAT lokalisierten Entitäten im Kontext der Arbeitsstelle visualisiert.

Über das sichere Interface hat der Bediener nach der Anmeldung im System (Identity and Access Management) die Möglichkeit, sicherheitskritische Eingaben zur Manipulation von Objekten in der EI Interlocking Logic zu tätigen. Über die EI App können Anforderungen zur Deaktivierung geplanter Kapazitätseinschränkungen oder Nothaltanforderungen abgesetzt werden.

#### 4.2.2.1.3 Störungsverhalten

Grundsätzlich hat eine Störung der EI Interlocking Logic zur Folge, dass AWAP+ seine spezifizierte Funktion nicht ausführen kann und in den sicheren Zustand übergeht.

Die Planung von Arbeitsstellen über die Business Applikation kann weiterhin ohne Einschränkungen durchgeführt werden.

#### <span id="page-24-0"></span>4.2.2.2 EI Object Aggregation

#### 4.2.2.2.1 Funktionen

EI Object Aggregation kombiniert den aktuellen Status von Trackside Assets und MOB aus den unterschiedlichen Quellen wie GLAT Trackside, MTC Trackside oder ETCS Trackside, um der EI Interlocking Logic ein konsolidiertes Prozessabbild zur Verfügung zu stellen. In die andere Richtung werden Informationen zur Steuerung dieser Objekte an die entsprechenden Schnittstellen weitergegeben (zum Beispiel Movement Permissions, Anfragen für Statusänderungen von Trackside Assets).

Aus Sicht von AWAP+ stellt diese Funktionalität eine grundlegende Voraussetzung zur Umsetzung der AWAP+ spezifischen Funktionen dar.

#### 4.2.2.2.2 Schnittstellen

4.2.2.2.2.1 GLAT Trackside

GLAT Trackside übermittelt folgende Informationen an die EI Object Aggregation:

- Anmeldungsanforderungen von GLAT TWS für bestimmte Warnbereiche
- Rückmeldungen zu Updates des Zeitpunkts der Warnausgabe an den GLAT TWS eines **Warnbereichs**
- Störungen von GLAT TWS
- Abmeldungen von GLAT TWS für bestimmte Warnbereiche
- Startzeitpunkt von Warnausgaben an GLAT TWS
- Stoppzeitpunkt von Warnausgaben an GLAT TWS
- Nothaltanforderungen

GLAT Trackside erhält von der Komponente EI Object Aggregation die folgenden Informationen:

- Rückmeldung, ob die Anmeldungsanforderung eines GLAT TWS für einen bestimmten Warnbereich zur erfolgreichen Abbildung des Warnbereichs in der EI Interlocking Logic in Form einer Drive Protection Section (DPS) geführt hat
- Anfragen für das Hinaufsetzen des Zeitpunkts von Warnausgaben an den GLAT TWS eines **Warnbereichs**
- Warninformationen (Startzeitpunkt für die Ausgabe sowie Zeitpunkt für die Rücknahme von Warnungen)
- Bestätigung der weiteren erfolgreichen Verarbeitung von am GLAT TWS ausgelösten Nothaltanforderungen
- Nothaltinformationen

#### 4.2.2.2.2.2 MTC Trackside

MTC Trackside empfängt in der EI Interlocking Logic generierte Nothaltinformationen über die Komponente EI Object Aggregation.

Die erfolgreiche weitere Übermittlung und Umsetzung der Nothaltinformationen werden von MTC Trackside zurück an die EI Object Aggregation gemeldet.

Weiters übermittelt MTC Trackside Positionsinformationen des Fahrzeugs an die EI Object Aggregation.

#### 4.2.2.2.2.3 ETCS Trackside

ETCS Trackside empfängt in der EI Interlocking Logic generierte Nothaltinformationen über die Komponente EI Object Aggregation.

Die erfolgreiche weitere Übermittlung und Umsetzung der Nothaltinformationen werden von ETCS Trackside zurück an die EI Object Aggregation gemeldet. Weiters übermittelt ETCS Trackside Positionsinformationen aus Train Position Reports des ETCS Fahrzeugs an die EI Object Aggregation.

#### 4.2.2.2.2.4 EI Interlocking Logic

EI Object Aggregation übermittelt folgende Informationen an die EI Interlocking Logic:

- Konsolidiertes Prozessabbild (Status von MOBs, Trackside Assets)
- An GLAT TWS ausgelöste Nothaltanforderungen
- Rückmeldung zur erfolgreichen weiteren Übermittlung und Umsetzung von Nothaltinformationen bei Auslösung durch EI Safety Manager oder die EI-APP

• Rückmeldung zur angeforderten Aktualisierung des Zeitpunkts der Warnausgabe für einem Warnbereich zugeordnete GLAT TWS

Die EI Interlocking Logic übermittelt folgende Informationen an EI Object Aggregation:

- Steuerungsinformationen in Form von Statusupdates für Trackside Assets und Movement Permissions
- Nothaltinformationen bei Auslösung von Nothaltanforderungen durch EI Safety Manager oder die EI-App
- Rückmeldung zur erfolgreichen weiteren Übermittlung und Umsetzung von an GLAT TWS ausgelösten Nothaltanforderungen
- Anforderungen zur Aktualisierung des Zeitpunkts der Warnausgabe für einem Warnbereich zugeordnete GLAT TWS
- Anforderungen zur Rücknahme anliegender Warnungen an den GLAT TWS eines **Warnbereichs**

#### 4.2.2.2.3 Störungsverhalten

Grundsätzlich hat eine Störung von EI Object Aggregation zur Folge, dass AWAP+ seine spezifizierte Funktion nicht ausführen kann und in den sicheren Zustand übergeht.

Die Planung von Arbeitsstellen über die Business Applikation kann weiterhin ohne Einschränkungen durchgeführt werden.

#### <span id="page-26-0"></span>4.2.2.3 EI Safety Manager

#### 4.2.2.3.1 Funktionen

Kernfunktion des EI Safety Managers im Kontext von SmartRail 4.0 ist das kontinuierliche Monitoring des Systemstatus über das Interlocking Control and Monitoring Interface und die Erkennung problematischer Situationen. Im Kontext von AWAP+ bedeutet dies, dass nicht geplante Kapazitätseinschränkungen im Rahmen von Warnbereichen durch den EI Safety Manager erkannt werden und dieser muss gegebenenfalls eine entsprechende Reaktion auslösen (zum Beispiel Geschwindigkeitsanpassung von MOBs, Absetzen einer Nothaltanforderung).

#### 4.2.2.3.2 Schnittstellen

#### 4.2.2.3.2.1 EI Interlocking Logic

Der EI Safety Manager überwacht über das Interlocking Control and Monitoring Interface den aktuellen Systemzustand der EI Interlocking Logic.

Bei Erkennung problematischer Situationen kann der EI Safety Manager folgende Requests an die EI Interlocking Logic übermitteln:

- Nothaltanforderung
- Update von Movement Permissions und MOBs

#### 4.2.2.3.3 Störungsverhalten

Bei einer Störung des EI Safety Managers können sicherheitskritische Auswirkungen ungeplanter Kapazitätseinschränkungen nicht mehr abgefangen werden. Aus Sicht von AWAP+ bedeutet dies, dass AWAP+ seine spezifizierte Funktion nicht ausführen kann und in den sicheren Zustand übergeht.

Die Planung von Arbeitsstellen über die Business Applikation kann weiterhin ohne Einschränkungen durchgeführt werden.

### <span id="page-26-1"></span>4.2.2.4 EI-App

#### 4.2.2.4.1 Funktionen

Die EI-App bezeichnet eine im Rahmen von Smart Rail 4.0 definierte Applikation für die sichere Kommunikation mit der EI Interlocking Logic. Die Applikation kann sowohl von einem GLAT Tablet (Mobiles Endgerät), als auch von einem Arbeitsplatz aus genutzt werden. Die EI-App stellt folgende AWAP+ Funktionen zur Verfügung bzw. muss um diese erweitert werden:

REC18126\_Systemkonzept\_AWAP+ values and the control of the control of the control of the control of the control of the values of the values of the values of the values of the values of the values of the values of the value 2019-01-11 Seite 27/36 DokumentenvorlageV2.0.0\_SBB

- Anzeige relevanter Informationen bezogen auf eine Arbeitsstelle, wie zum Beispiel aktuelle Kapazitätseinschränkungen, Positionen von der Arbeitsstelle zugeordneten und durch GLAT lokalisierten Entitäten (Personen, Arbeitsmittel)
- Deaktivieren von Langsamfahrstellen und Gleissperren
- Absetzen arbeitsstellenbezogener oder positionsbezogener Nothaltanforderungen

### 4.2.2.4.2 Schnittstellen

4.2.2.4.2.1 EI Interlocking Logic

An der grafischen Benutzerschnittstelle der EI-App werden dem Bediener sichere, arbeitsstellenbezogene Informationen angezeigt.

Weiters hat der Bediener nach der Anmeldung im System (Identity and Access Management) die Möglichkeit, sicherheitskritische Eingaben zur Manipulation von Objekten in der EI Interlocking Logic zu tätigen. Über die EI App können Anforderungen zur Deaktivierung geplanter Kapazitätseinschränkungen oder Nothaltanforderungen abgesetzt werden.

### 4.2.2.4.3 Störungsverhalten

In Bezug auf AWAP+ hat eine Störung bzw. Fehlfunktion der EI-App zur Folge, dass an der Applikation keine Eingaben mehr getätigt werden dürfen.

Die Absetzung einer Nothaltanforderung muss zum Beispiel über weitere GLAT-Tablets (Mobile Endgeräte) oder GLAT-TWS durchgeführt werden. Ebenso können andere sicherheitsrelevante Prozesse wie die Deaktivierung von Kapazitätseinschränkungen nicht mehr durchgeführt werden.

## <span id="page-27-0"></span>**4.2.3 GLAT**

## <span id="page-27-1"></span>4.2.3.1 GLAT Tablet (Mobiles Endgerät)

## 4.2.3.1.1 Funktionen

Die i[n Abbildung 3](#page-18-2) gezeigte Komponente «GLAT Tablet» beschreibt ein sicheres mobiles Endgerät, auf dessen Hardware im Kontext von AWAP+ sowohl die EI-App als auch die TMS-Workbench mit integrierter Business Applikation ausgeführt werden können. Da das GLAT Tablet eine durch GLAT lokalisierbare Entität darstellt, wird auf dem Tablet weiters auch die GLAT App ausgeführt, wodurch die aktuelle Position und die zugehörigen Integritätsinformationen jederzeit in GLAT Trackside abgebildet werden.

#### 4.2.3.1.2 Schnittstellen

Die Applikationen EI-App und Business Applikation können an jedem beliebigen GLAT Tablet aufgerufen werden.

#### 4.2.3.1.3 Störungsverhalten

Eine Störung des GLAT Tablets hat keinen Einfluss auf den Betrieb von AWAP+. Bei Störung oder Ausfall eines GLAT Tablets muss die Bedienung der EI-App bzw. der TMS-Workbench jederzeit mit einem anderen GLAT Tablet möglich sein.

## <span id="page-27-2"></span>4.2.3.2 GLAT App

#### 4.2.3.2.1 Funktionen

Die GLAT App läuft am GLAT Tablet und führt die Positionsbestimmung des Tablets durch. Die durch die GLAT App bestimmten Positionen werden laufend an GLAT Trackside übermittelt und dort weiterverarbeitet (Verortung des Tablets in der Topologie). Weiters können die durch die GLAT App bestimmten Positionen auch von anderen Applikationen verwendet werden, die am GLAT Tablet ausgeführt werden.

4.2.3.2.2 Schnittstellen

4.2.3.2.2.1 GLAT Trackside

GLAT Trackside übermittelt Informationen an die GLAT App, die diese für die Lokalisierung benötigt.

Die GLAT App übermittelt ihre kontinuierlich bestimmten Positionen an GLAT Trackside.

#### 4.2.3.2.2.2 Business Applikation

Über die dafür vorgesehene Schnittstelle der GLAT App werden Positionsinformationen an die Business Applikation übermittelt.

#### 4.2.3.2.3 Störungsverhalten

Eine Störung der GLAT App hat zur Folge, dass die kontinuierliche, sichere Positionsbestimmung nicht mehr durchgeführt werden kann und eine Abbildung der aktuellen Position in GLAT Trackside nicht mehr möglich ist. Die Störung muss sowohl am GLAT Tablet, als auch über GLAT Trackside erkannt und offenbart werden.

Aus Sicht von AWAP+ bedeutet dies, dass über das GLAT Tablet keine positionsbezogenen Nothaltanforderungen mehr abgesetzt werden können. Weiters kann das Tracking des GLAT Tablets in Bezug auf die Arbeitsstelle nicht weiter durchgeführt werden.

#### <span id="page-28-0"></span>4.2.3.3 GLAT Trackside

#### 4.2.3.3.1 Funktionen

Grundsätzlich ist GLAT Trackside im Kontext von SmartRail 4.0 für das Management der unterschiedlichen Ausprägungen von GLAT Devices zuständig. GLAT Devices werden weiters auf Basis der von ihnen übermittelten Positionsinformationen in der von AMP/TOPO bereitgestellten Topologie verortet, was eine wesentliche Voraussetzung für die Umsetzung der AWAP+ Kernfunktionen darstellt.

Aus Sicht von AWAP+ übernimmt GLAT Trackside neben der Verortung aller beteiligten Entitäten folgende weitere Aufgaben:

- Anforderung der entsprechenden Arbeitsstellenkonfiguration aus der Business Applikation, sobald ein GLAT TWS die Anmeldung für eine Arbeitsstelle initiiert
- Initiierung und Sicherstellung der Erstellung einer Drive Protection Section (DPS) für den Warnbereich in der EI Interlocking Logic bei Anmeldung eines GLAT TWS
- Setzen bzw. Aktualisierung des Zeitpunkts für Warnausgaben an GLAT TWS
- Aggregation der Warnzeitpunkte zwischen GLAT TWS desselben Warnbereichs

#### 4.2.3.3.2 Schnittstellen

#### 4.2.3.3.2.1 GLAT App

Von GLAT Trackside werden Informationen an die GLAT App übermittelt, die diese für die Positionsbestimmung von GLAT Tablets benötigt.

Die GLAT App übermittelt ihre kontinuierlich bestimmten Positionen an GLAT Trackside.

#### 4.2.3.3.2.2 GLAT On-Board

Von GLAT Trackside werden Informationen an GLAT On-Board übermittelt, die dieses für die Positionsbestimmung benötigt.

GLAT On-Board meldet kontinuierlich Positionsinformationen an GLAT Trackside zurück.

#### 4.2.3.3.2.3 GLAT TWS

Von GLAT Trackside werden folgende Informationen an GLAT TWS übermittelt:

- Warninformationen (Startzeitpunkt für die Ausgabe sowie Zeitpunkt für die Rücknahme von Warnungen)
- Bestätigung der weiteren erfolgreichen Verarbeitung von am GLAT TWS ausgelösten Nothaltanforderungen
- Bestätigung der Anmeldung für spezifische Arbeitsstellen
- Bestätigung der Abmeldung von spezifischen Arbeitsstellen
- Initiierung der Abmeldung von Arbeitsstellen

• Informationen zur Durchführung der Positionsbestimmung durch das GLAT TWS

GLAT Trackside empfängt folgende Informationen von GLAT TWS:

Das GLAT TWS übermittelt folgende Informationen an GLAT Trackside:

- Störungen des GLAT TWS
- Anforderung zur Anmeldung für spezifische Arbeitsstellen
- Abmeldung von spezifischen Arbeitsstellen
- Start Warnausgabe
- Stopp Warnausgabe
- Nothaltanforderungen

### 4.2.3.3.2.4 EI Object Aggregation

GLAT Trackside übermittelt folgende Informationen an die EI Object Aggregation:

- Anmeldungsanforderungen von GLAT TWS für bestimmte Warnbereiche
- Rückmeldungen zu Updates des Zeitpunkts der Warnausgabe an den GLAT TWS eines **Warnbereichs**
- Störungen von GLAT TWS
- Abmeldungen von GLAT TWS für bestimmte Warnbereiche
- Startzeitpunkt von Warnausgaben an GLAT TWS
- Stoppzeitpunkt von Warnausgaben an GLAT TWS
- Nothaltanforderungen

GLAT Trackside erhält von der Komponente EI Object Aggregation die folgenden Informationen:

- Rückmeldung, ob die Anmeldungsanforderung eines GLAT TWS für einen bestimmten Warnbereich zur erfolgreichen Abbildung des Warnbereichs in der EI Interlocking Logic in Form einer Drive Protection Section (DPS) geführt hat
- Anfragen für das Hinaufsetzen des Zeitpunkts von Warnausgaben an den GLAT TWS eines Warnbereichs
- Warninformationen (Startzeitpunkt für die Ausgabe sowie Zeitpunkt für die Rücknahme von Warnungen)
- Bestätigung der weiteren erfolgreichen Verarbeitung von am GLAT TWS ausgelösten Nothaltanforderungen
- Nothaltinformationen (bei an der EI-App ausgelösten Anforderungen)

#### 4.2.3.3.2.5 Business Applikation

Im Rahmen der Anmeldung eines GLAT TWS für eine Arbeitsstelle fordert GLAT Trackside das entsprechende Arbeitsstellenprofil von der Business Applikation an.

#### 4.2.3.3.3 Störungsverhalten

Grundsätzlich hat eine Störung von GLAT Trackside zur Folge, dass AWAP+ seine spezifizierte Funktion nicht ausführen kann und in den sicheren Zustand übergeht.

## <span id="page-29-0"></span>4.2.3.4 MTC Trackside

#### 4.2.3.4.1 Funktionen

MTC Trackside dient im Kontext von SmartRail 4.0 der Kommunikation mit MTC-fähigen Fahrzeugen. Unter anderem verarbeitet MTC Trackside die Movement Permissions der EI Interlocking Logic.

Aus Sicht von AWAP+ dient MTC Trackside der Verarbeitung von in der EI Interlocking Logic generierten Nothaltinformationen und deren Weiterleitung an MTC On-Board.

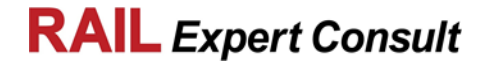

### 4.2.3.4.2 Schnittstellen

#### 4.2.3.4.2.1 MTC On-Board

MTC Trackside übermittelt Nothaltinformationen an MTC On-Board.

MTC On-Board bestätigt den Erhalt bzw. die erfolgreiche Weiterverarbeitung der Nothaltinformationen an MTC Trackside.

#### 4.2.3.4.2.2 EI Object Aggregation

MTC Trackside empfängt in der EI Interlocking Logic generierte Nothaltinformationen über die Komponente EI Object Aggregation.

Die erfolgreiche weitere Übermittlung und Umsetzung der Nothaltinformationen werden von MTC Trackside zurück an die EI Object Aggregation gemeldet.

Weiters übermittelt MTC Trackside Positionsinformationen des Fahrzeugs an die EI Object Aggregation.

#### 4.2.3.4.3 Störungsverhalten

Eine Störung von MTC Trackside bewirkt aus Sicht von AWAP+, dass empfangene Nothaltinformationen nicht bearbeitet bzw. weitergegeben werden können. Störungen von MTC Trackside müssen somit ebenfalls automatisch und unmittelbar zu einem Nothalt aller durch MTC Trackside verwalteten Schienenfahrzeuge führen.

Eine Störung von MTC Trackside hat weiters zur Folge, dass die Positionsinformationen aller durch MTC Trackside verwalteten Schienenfahrzeuge nicht mehr vorliegen und eine Abbildung der aktuellen Position in den darüberliegenden Systemen EI und TMS nicht mehr möglich ist. Die Störung muss durch die EI Object Aggregation erkannt und in der EI Interlocking Logic und in TMS-ARS entsprechend abgebildet werden. AWAP+ definiert entsprechende Massnahmen für die Nichtverfügbarkeit aktueller Positionsdaten von MOBs und kann seine Funktionen wie spezifiziert fortführen.

### <span id="page-30-0"></span>4.2.3.5 ETCS Trackside

#### 4.2.3.5.1 Funktionen

ETCS Trackside dient im Kontext von SmartRail 4.0 der Kommunikation mit ETCS-fähigen Fahrzeugen. Unter anderem übersetzt ETCS Trackside die Movement Permissions der EI Interlocking Logic in ETCS Movement Authorities.

Aus Sicht von AWAP+ dient ETCS Trackside zur Verarbeitung von in der EI Interlocking Logic generierten Nothaltinformationen und deren standardkonformer Weiterleitung an ETCS On-Board. Die Nothaltinformationen müssen von ETCS On-Board in weiterer Folge so verarbeitet bzw. an das Train Control and Management System (TCMS) weitergegeben werden, dass sie automatisch und unmittelbar zu einem Nothalt des Schienenfahrzeugs führen.

#### 4.2.3.5.2 Schnittstellen

4.2.3.5.2.1 ETCS On-Board

ETCS Trackside übermittelt Nothaltinformationen an ETCS On-Board in standardkonformer Form.

ETCS On-Board bestätigt den Erhalt bzw. die erfolgreiche Weiterverarbeitung der Nothaltinformationen an ETCS Trackside.

### 4.2.3.5.2.2 EI Object Aggregation

ETCS Trackside empfängt in der EI Interlocking Logic generierte Nothaltinformationen über die Komponente EI Object Aggregation.

Die erfolgreiche weitere Übermittlung und Umsetzung der Nothaltinformationen werden von ETCS Trackside zurück an die EI Object Aggregation gemeldet. Weiters übermittelt ETCS Trackside Positionsinformationen aus Train Position Reports des ETCS Fahrzeugs an die EI Object Aggregation.

#### 4.2.3.5.3 Störungsverhalten

Eine Störung von ETCS Trackside bewirkt aus Sicht von AWAP+, dass empfangene Nothaltinformationen nicht bearbeitet bzw. weitergegeben werden können. Störungen von ETCS Trackside müssen somit ebenfalls automatisch und unmittelbar zu einem Nothalt aller durch ETCS Trackside verwalteten Schienenfahrzeuge führen.

Eine Störung von ETCS Trackside hat weiters zur Folge, dass die Positionsinformationen aller durch ETCS Trackside verwalteten Schienenfahrzeuge nicht mehr vorliegen und eine Abbildung der aktuellen Position in den darüberliegenden Systemen EI und TMS nicht mehr möglich ist. Die Störung muss durch die EI Object Aggregation erkannt und in der EI Interlocking Logic und in TMS-ARS entsprechend abgebildet werden. AWAP+ definiert entsprechende Massnahmen für die Nichtverfügbarkeit aktueller Positionsdaten von MOBs und kann seine Funktionen wie spezifiziert fortführen.

## <span id="page-31-0"></span>4.2.3.6 GLAT On-Board

### 4.2.3.6.1 Funktionen

Im Kontext von SmartRail 4.0 verwendet GLAT On-Board die GLAT Lokalisierungstechnologien zur Emulation Virtueller Balisen für die ETCS OBU.

Aus Sicht von AWAP+ dient GLAT On-Board der Bearbeitung von in der EI Interlocking Logic generierten Nothaltinformationen. Diese müssen von GLAT On-Board so verarbeitet bzw. an das Train Control and Management System (TCMS) weitergegeben werden, dass sie automatisch und unmittelbar zu einem Nothalt des Schienenfahrzeugs führen.

#### 4.2.3.6.2 Schnittstellen

#### 4.2.3.6.2.1 GLAT Trackside

Von GLAT Trackside werden Informationen an GLAT On-Board übermittelt, die dieses für die Positionsbestimmung benötigt. Weiters übermittelt GLAT Trackside Nothaltinformationen an GLAT On-Board, die in der EI Interlocking Logic generiert wurden.

GLAT On-Board übermittelt seine bestimmten Positionen kontinuierlich an GLAT Trackside. Der Erhalt von Nothaltinformation bzw. der Erfolg der weiteren Bearbeitung der Nothaltinformationen werden an GLAT Trackside zurückgemeldet.

#### 4.2.3.6.3 Störungsverhalten

Eine Störung von GLAT On-Board bewirkt aus Sicht von AWAP+, dass empfangene Nothaltinformationen nicht bearbeitet werden können. Störungen von GLAT On-Board müssen somit ebenfalls automatisch und unmittelbar zu einem Nothalt des Schienenfahrzeugs führen.

Eine Störung von GLAT On-Board hat weiters zur Folge, dass die kontinuierliche, sichere Positionsbestimmung nicht mehr durchgeführt werden kann und eine Abbildung der aktuellen Position in GLAT Trackside nicht mehr möglich ist. Die Störung muss über GLAT Trackside erkannt und in der EI Interlocking Logic und in TMS-ARS-EI entsprechend abgebildet werden. AWAP+ definiert entsprechende Massnahmen für die Nichtverfügbarkeit aktueller Positionsdaten von MOBs und kann seine Funktionen wie spezifiziert fortführen.

#### <span id="page-31-1"></span>4.2.3.7 MTC On-Board

#### 4.2.3.7.1 Funktionen

Aus Sicht von AWAP+ dient MTC On-Board der Verarbeitung und der Umsetzung von Nothaltinformationen. Die Nothaltinformationen müssen von MTC On-Board so verarbeitet bzw. an das Train Control and Management System (TCMS) weitergegeben werden, dass sie automatisch und unmittelbar zu einem Nothalt des Schienenfahrzeugs führen.

#### 4.2.3.7.2 Schnittstellen

#### 4.2.3.7.2.1 MTC Trackside

MTC Trackside übermittelt Nothaltinformationen an MTC On-Board, die in der EI Interlocking Logic generiert wurden.

Der Erhalt von Nothaltinformation bzw. der Erfolg der weiteren Bearbeitung der Nothaltinformationen werden an MTC Trackside zurückgemeldet. MTC On-Board übermittelt weiters Positionsinformationen des Schienenfahrzeugs kontinuierlich an MTC Trackside.

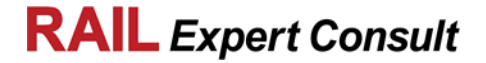

#### 4.2.3.7.3 Störungsverhalten

Eine Störung von MTC On-Board bewirkt aus Sicht von AWAP+, dass empfangene Nothaltinformationen nicht bearbeitet werden können. Störungen von MTC On-Board müssen somit ebenfalls automatisch und unmittelbar zu einem Nothalt des Schienenfahrzeugs führen.

Eine Störung von MTC On-Board hat weiters zur Folge, dass die Positionsbestimmung nicht mehr durchgeführt werden kann und eine Abbildung der aktuellen Position in MTC Trackside nicht mehr möglich ist. Die Störung muss über MTC Trackside erkannt und in der EI Interlocking Logic und in TMS-ARS entsprechend abgebildet werden. AWAP+ definiert entsprechende Massnahmen für die Nichtverfügbarkeit aktueller Positionsdaten von MOBs und kann seine Funktionen wie spezifiziert fortführen.

## <span id="page-32-0"></span>4.2.3.8 GLAT TWS

#### 4.2.3.8.1 Funktionen

Unter GLAT-TWS werden die unterschiedlichen Ausprägungen streckenseitiger Warnanlagen bei AWAP+ verstanden. Diese umfassen kollektive Warnanlagen, personenbezogene Warnanlagen und Maschinenwarnanlagen.

Die Grundfunktionen von GLAT-TWS bei AWAP+ sind vergleichbar mit jenen von MWA bei AWAP-Light:

- Das GLAT-TWS, als Warneinrichtung auf der Arbeitsstelle, generiert auf Basis der in der EI Interlocking Logic generierten Warninformationen ein akustisches und/oder optisches Warnsignal.
- Bei Rücknahme der Warninformation durch die EI Interlocking Logic wird die Ausgabe eines akustischen und/oder optischen Warnsignals beendet.

An GLAT-TWS können weiters arbeitsstellenbezogene und positionsbezogene Nothaltanforderungen abgesetzt werden.

Grundsätzlich wird diese Systemkomponente im Zuge der Projektrealisierung AWAP+ im Gesamten, bezogen auf SW, HW und Usability, neu konzipiert und wird sich zur Systemkomponente MWA bei AWAP-Light komplett unterscheiden. Die Konzeptionierung und Spezifikation der GLAT TWS erfolgt grundsätzlich zeitlich parallel zur Festlegung und Spezifikation der Systemarchitektur und Spezifikation von AWAP+.

### 4.2.3.8.2 Schnittstellen

4.2.3.8.2.1 GLAT Trackside

An das GLAT TWS werden von GLAT Trackside folgende Informationen übermittelt:

- Warninformationen (Startzeitpunkt für die Ausgabe sowie Zeitpunkt für die Rücknahme von Warnungen)
- Bestätigung der weiteren erfolgreichen Verarbeitung von am GLAT TWS ausgelösten Nothaltanforderungen
- Bestätigung der Anmeldung für spezifische Arbeitsstellen
- Bestätigung der Abmeldung von spezifischen Arbeitsstellen
- Informationen zur Durchführung der Positionsbestimmung des GLAT TWS

Das GLAT TWS übermittelt folgende Informationen an GLAT Trackside:

- Störungen des GLAT-TWS
- Anforderung zur Anmeldung für spezifische Arbeitsstellen
- Abmeldung von spezifischen Arbeitsstellen
- Start Warnausgabe
- Stopp Warnausgabe
- Nothaltanforderungen

REC18126\_Systemkonzept\_AWAP+ values and the control of the control of the control of the control of the control of the values of the values of the values of the values of the values of the values of the values of the value 2019-01-11 Seite 33/36 DokumentenvorlageV2.0.0\_SBB

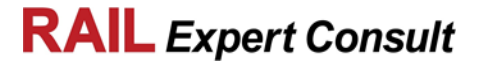

### 4.2.3.8.3 Störungsverhalten

Erkennt das GLAT-TWS eine Störung in seiner Funktion, so geht es unmittelbar in den sicheren Zustand (Ausgabe einer Warnung) über. Sofern noch möglich, wird die Störung in Form eines Statusupdates an die EI Object Aggregation weiterkommuniziert.

#### <span id="page-33-0"></span>4.2.3.9 Train Control and Management System (TCMS)

4.2.3.9.1 Funktionen

Das Train Control and Management System ist das System in einem Schienenfahrzeug, welches automatisch Prozesse in Schienenfahrzeugen ausführt.

Für AWAP+ übernimmt das TCMS die automatische Ausführung eines Nothalts am Schienenfahrzeug.

4.2.3.9.2 Schnittstellen

4.2.3.9.2.1 GLAT/ETCS/MTC On-Board

Über ein GLAT/ETCS/MTC On-Board wird die Information zur Ausführung eines Nothalts an das TCMS übermittelt.

#### 4.2.3.9.3 Störungsverhalten

Eine Störung der TCMS bewirkt, dass ein Nothalt nicht automatisch durch das TCMS ausgeführt werden kann.

## <span id="page-33-1"></span>**4.2.4 Kommunikationsmedien**

#### <span id="page-33-2"></span>4.2.4.1 Mobilfunk Netzwerk

#### 4.2.4.1.1 Funktion Mobilfunk Netzwerk

Das Mobilfunk Netzwerk stellt ein zentrales Kommunikationsmedium an der Luftschnittstelle im System SmartRail 4.0 dar.

#### 4.2.4.1.2 Störungsverhalten Mobilfunk Netzwerk

Grundsätzlich hat eine Störung des Mobilfunk Netzwerks zur Folge, dass die AWAP+ spezifischen Funktionen nicht mehr ausgeführt werden können kann, da die Kommunikationsverbindung zwischen GLAT Trackside und den GLAT TWS unterbrochen ist.

Ist die Störung lokal begrenzt, so muss in jenem Bereich, in dem die Kommunikationsverbindung zwischen GLAT Trackside und einem GLAT TWS unterbrochen ist, dass GLAT TWS in den sicheren Zustand übergehen (Ausgabe einer Warnung an angemeldete GLAT TWS).

Bei Wiederverfügbarkeit der Kommunikationsverbindung innerhalb eines definierten Zeitfensters erfolgt eine automatische Rücknahme der Warnung und die Synchronisation relevanter Daten, wobei keine erneute Anmeldung des GLAT TWS durchgeführt werden muss.

Eine Störung des Mobilfunk Netzwerks hat weiters zur Folge, dass die EI-App nicht mehr verwendet werden kann, sofern diese auf einem GLAT Tablet ausgeführt wird. Ist die Störung lokal begrenzt, so können Nothaltanforderungen über weitere angemeldete GLAT Tablets oder GLAT TWS abgesetzt werden.

Eine Störung des Mobilfunk Netzwerks hat keine Auswirkung auf die Funktion der Business Applikation, sofern diese an einem Arbeitsplatz ausgeführt wird.

#### <span id="page-33-3"></span>4.2.4.2 Drahtgebundenes Netzwerk

#### 4.2.4.2.1 Funktion Drahtgebundenes Netzwerk

Das drahtgebundene Datennetzwerk der SBB stellt ein zentrales Kommunikationsmedium zwischen den für AWAP+ relevanten Komponenten der SmartRail 4.0 Architektur und den Umsystemen von SmartRail 4.0 dar.

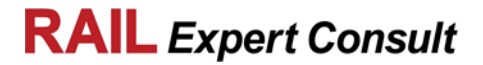

## 4.2.4.2.2 Störungsverhalten Drahtgebundenes Netzwerk

Grundsätzlich hat eine Störung des drahtgebundenen Netzwerkes der SBB zur Folge, dass AWAP+ seine spezifizierte Funktion nicht ausführen kann und in den sicheren Zustand (Ausgabe einer Warnung an angemeldete GLAT TWS) übergeht.

# <span id="page-34-0"></span>**4.3 AWAP+ Systemumfang**

Neben der in Kapitel [4.1](#page-18-1) skizzierten und beschriebenen AWAP+ Systemarchitektur gehören weitere nicht-technische Teile des Systems AWAP+, die für den Betrieb des Systems erforderlich sind, zum System AWAP+. Hierzu zählen:

- Anwendung und Bedienung von AWAP+ Systemkomponenten in folgenden Bereichen:
	- Sicherheitspersonal an der Arbeitsstelle
	- Bediener von GLAT TWS
	- Bediener von GLAT Tablets
	- − Arbeitsstellenplaner
	- − Betrieb (Fahrdienstleiter)
- Regelwerke:
	- − Technische und betriebliche Regelwerke und Prozesse für den Betrieb des Systems AWAP+
	- Regelwerke für die Umsetzung des Systems AWAP+ (z.B. Projektierungsrichtlinien, Bedienungsanleitungen)
- Schulung:
	- − Theoretische und praktische Schulungen und Unterweisungen für den Betrieb des Systems AWAP+
	- − Wiederkehrende Schulungen für die Aufrechterhaltung des Betriebs und der Sicherheit des Systems AWAP+
- Instandhaltung:
	- − Durchführung der regelmässigen Wartung der Systemkomponenten des Systems AWAP+
	- − Durchführung von erforderlichen Instandsetzungstätigkeiten von Systemkomponenten des Systems AWAP+
- Organisation:
	- − Festlegung von Zuständigkeiten und organisatorische Anpassungen innerhalb der bestehenden Organisationen, die von AWAP+ betroffen sind, um den Betrieb bis zum Ende des LC von AWAP+ zu ermöglichen

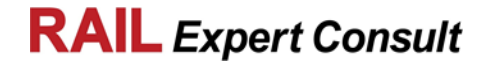

# <span id="page-35-0"></span>**5 Sicherheitsziel**

Das System AWAP+ muss im Wesentlichen die entsprechenden Grenzwerte für das individuelle Risiko gemäss BAV-Vorgaben als das anzustrebende Sicherheitsziel erfüllen.

Weiters wird durch das Projekt AWAP+ angestrebt, dass das System AWAP+ grundsätzlich mindestens jenes Sicherheitsziel von AWAP-Light erfüllen bzw. zur Verfügung stellen sollte.

Die entsprechenden Erfordernisse betreffend Sicherheitsziel für das System AWAP+, werden im Rahmen der Spezifikationsphase des Projekts AWAP+ definiert bzw. festgelegt.

*- Ende Dokument -*